# **CANdo Programmer's Guide**

# <span id="page-0-0"></span>**1 Overview**

The CANdo SDK (Software Development Kit) is designed to allow the CANdo, CANdoISO & CANdo AUTO devices to be easily integrated into any Windows or Linux program written in a high level language. Examples are included within the SDK written in C, C#, Visual Basic, Delphi & Python.

On Windows, the core components of the SDK are the CANdo.dll & CANdoUSB.dll dynamic link libraries. The CANdo.dll contains all the API functions necessary to communicate with the CANdo devices, via the CANdoUSB.dll. The CANdoUSB.dll contains the interface between the CANdo.dll & the CANdo driver. Both DLLs must be present in the project directory or within a directory known to Windows, such as the \Windows\System32 or equivalent. The SDK contains both 32 & 64 bit versions of the CANdo DLLs. The CANdo DLLs & the USB driver are designed to operate with Microsoft Windows 7, 8, 10 & 11.

On Linux, the core components of the SDK are the libCANdo.so & libusb-1.0.so shared libraries. The libCANdo.so contains all the API functions necessary to communicate with the CANdo devices, via libusb-1.0.so library. The libusb-1.0.so shared library provides the low level USB interface to the CANdo device. This libusb-1.0 library is not included within the SDK, but is installed by default on most Linux installations. The libCANdo.so library is designed to work with the libusb-1.0 library & the Linux kernel 2.6 or newer.

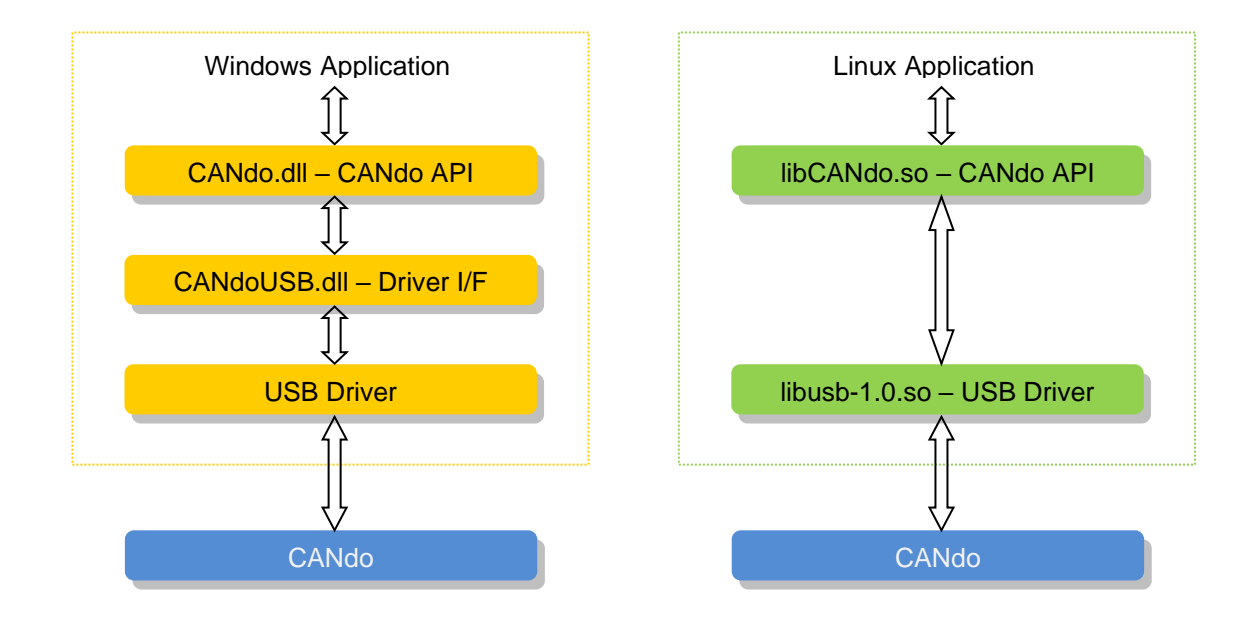

The CANdo, CANdoISO & CANdo AUTO devices are all software compatible from the perspective of the SDK. However, there are a few extra functions supported by the CANdo AUTO device only. These functions allow the CANdo AUTO device to be configured via the SDK. The descriptions of the API functions in the next section describe the common features & the additional features of the CANdo AUTO device.

CANdo is the generic name for all the CANdo hardware types, in the descriptions below of the API functions, the name CANdo refers to all the CANdo, CANdoISO & CANdo AUTO devices. However, a specific reference to either CANdoISO or CANdo AUTO refers to that device type only.

# <span id="page-1-0"></span>**2 History**

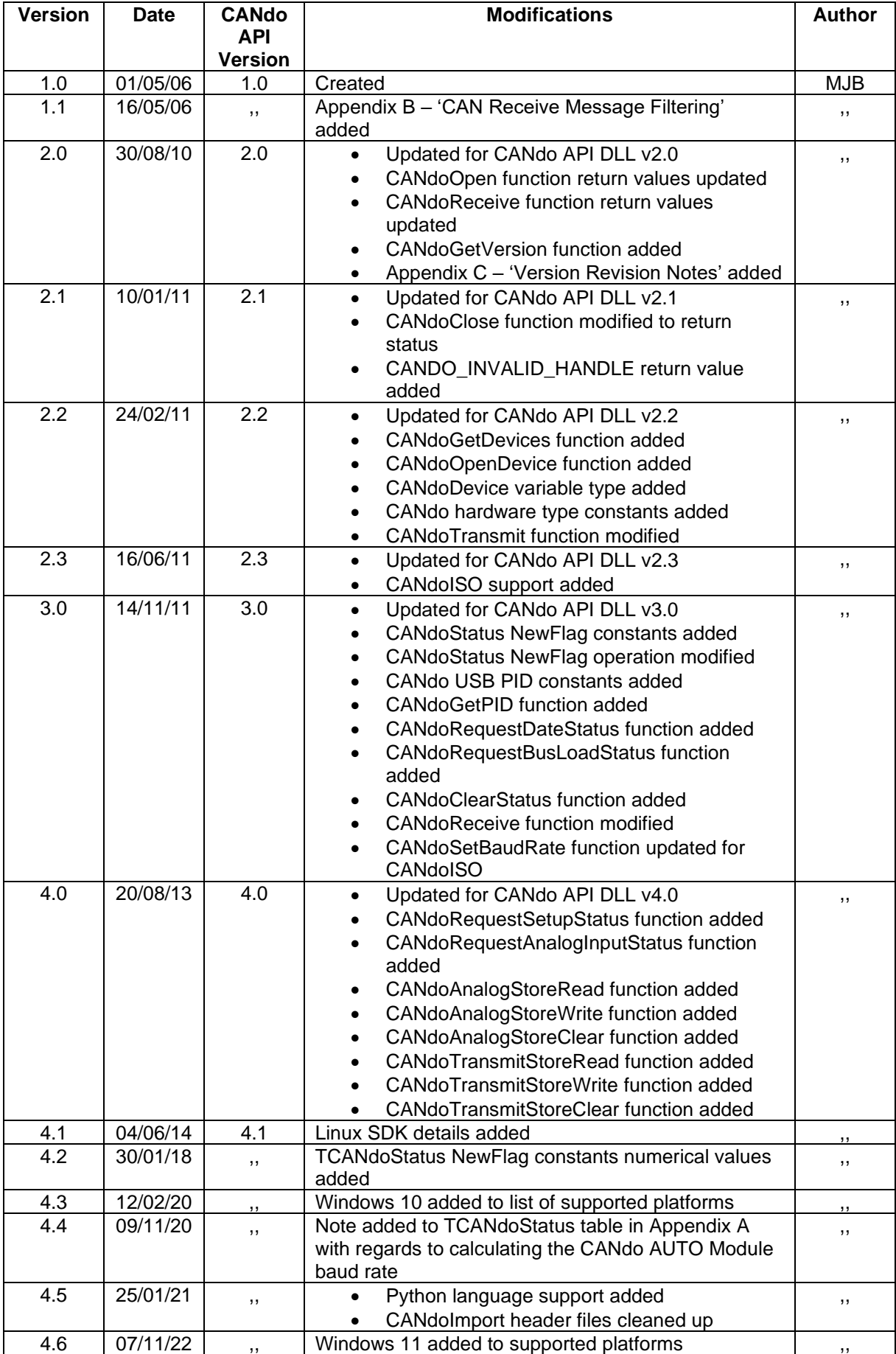

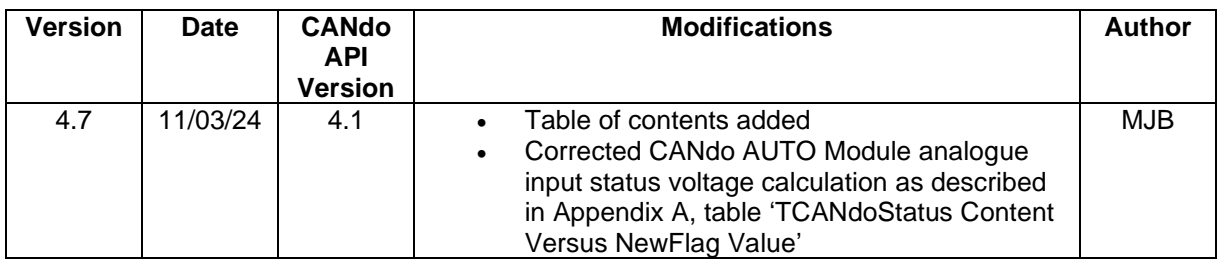

See Appendix C for details of changes between revisions of the SDK.

# Contents

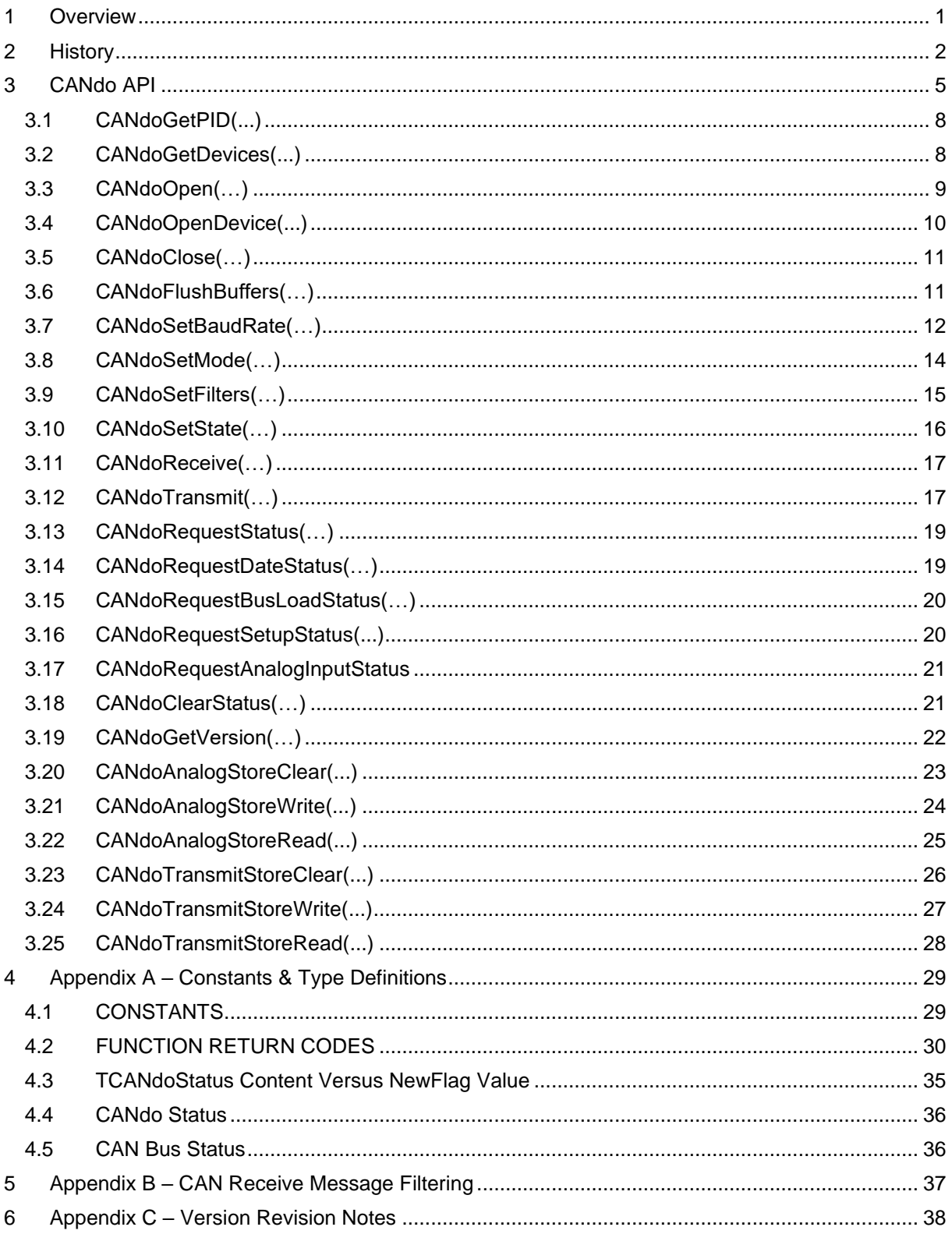

# <span id="page-4-0"></span>**3 CANdo API**

The CANdo API functions that reside within the API library, CANdo.dll/libCANdo.so, are listed in the section below. The constants & variable types used by the functions are described in Appendix A.

- **CANdoGetPID**(unsigned int CANdoNo, TCANdoDeviceString PID)
- **CANdoGetDevices**(const TCANdoDevices CANdoDevices, unsigned int \* NoOfDevices)
- **CANdoOpen**(const PCANdoUSB CANdoUSBPointer)
- **CANdoOpenDevice**(const PCANdoUSB CANdoUSBPointer, const PCANdoDevice CANdoDevicePointer)
- **CANdoClose**(const PCANdoUSB CANdoUSBPointer)
- **CANdoFlushBuffers**(const PCANdoUSB CANdoUSBPointer)
- **CANdoSetBaudRate**(const PCANdoUSB CANdoUSBPointer, unsigned char SJW, unsigned char BRP, unsigned char PHSEG1, unsigned char PHSEG2, unsigned char PROPSEG, unsigned char SAM)
- **CANdoSetMode**(const PCANdoUSB CANdoUSBPointer, unsigned char Mode)
- **CANdoSetFilters**(const PCANdoUSB CANdoUSBPointer, unsigned int Rx1Mask, unsigned char Rx1IDE1, unsigned int Rx1Filter1, unsigned char Rx1IDE2, unsigned int Rx1Filter2, unsigned int Rx2Mask, unsigned char Rx2IDE1, unsigned int Rx2Filter1, unsigned char Rx2IDE2, unsigned int Rx2Filter2, unsigned char Rx2IDE3, unsigned int Rx2Filter3, unsigned char Rx2IDE4, unsigned int Rx2Filter4)
- **CANdoSetState**(const PCANdoUSB CANdoUSBPointer, unsigned char State)
- **CANdoReceive**(const PCANdoUSB CANdoUSBPointer, const PCANdoCANBuffer CANdoCANBufferPointer, const PCANdoStatus CANdoStatusPointer)
- **CANdoTransmit**(const PCANdoUSB CANdoUSBPointer, unsigned char IDExtended, unsigned int ID, unsigned char RTR, unsigned char DLC, const unsigned char \* Data, unsigned char BufferNo, unsigned char RepeatTime)
- **CANdoRequestStatus**(const PCANdoUSB CANdoUSBPointer)
- **CANdoRequestDateStatus**(const PCANdoUSB CANdoUSBPointer)
- **CANdoRequestBusLoadStatus**(const PCANdoUSB CANdoUSBPointer)
- **CANdoRequestSetupStatus**(const PCANdoUSB CANdoUSBPointer)
- **CANdoRequestAnalogInputStatus**(const PCANdoUSB CANdoUSBPointer)
- **CANdoClearStatus**(const PCANdoUSB CANdoUSBPointer)
- **CANdoGetVersion**(unsigned int \* APIVersion, unsigned int \* DLLVersion, unsigned int \* DriverVersion)

The CANdoGetDevices(...) function returns a list of all the CANdo devices connected to the PC, identifying each by hardware type & serial number.

Either the CANdoOpen(…) or CANdoOpenDevice(...) function must be called before using a CANdo device, in order to open a connection to the device. These functions attempt to find a free CANdo on the PC, returning a handle to the device if successful. This handle is part of the TCANdoUSB structure passed into all the other API functions. NOTE : A valid handle must be obtained by calling one of these functions before calling any of the other SDK functions, except for the functions CANdoGetPID(…), CANdoGetDevices(...) & CANdoGetVersion(...), as these don't require a handle. The CANdoOpen(…) function returns a connection to the first free CANdo device found, regardless of hardware type or serial number. The CANdoOpenDevice(…) function allows a particular CANdo device to be selected based on hardware type, serial number or both. A single entry in the CANdoDevices array returned by the CANdoGetDevices(…) function maybe passed into the CANdoOpenDevice(…) function to select a particular device.

After obtaining a handle, the CANdo device is initialised by calls to the CANdoSetBaudRate(…), CANdoSetMode(…) & CANdoSetFilters(…) functions.

Following initialisation, the CANdoSetState(…) function is called to put CANdo into run mode, enabling reception & transmission of CAN messages & starting the internal CAN message timestamp.

The CANdoReceive(…) & CANdoTransmit(…) functions, receive & transmit CAN messages respectively.

The CANdoRequestStatus(…) function requests the internal status of the CANdo device & the CAN bus. If any errors are detected in the operation of the CANdo device or an error occurs on the CAN bus, then one or more status messages are automatically generated by the CANdo device & returned to the PC. The status is returned within the TCANdoStatus structure (see Appendix A), which is populated by a call to the CANdoReceive(...) function.

The CANdoRequestDateStatus(…) function requests the date of manufacture of the device. The status is returned in the same manner as for the CANdoRequestStatus(...) function.

The CANdoRequestBusLoadStatus(…) function requests the CAN bus message load on the connected CAN bus. The status is returned in the same manner as for the CANdoRequestStatus(...) function.

The CANdoRequestSetupStatus(...) function requests the CAN baud rate & CAN operating mode of the device (CANdo AUTO device only). The status is returned in the same manner as for the CANdoRequestStatus(...) function.

The CANdoRequestAnalogInputStatus(...) function requests a sample from each of the analogue inputs of the device (CANdo AUTO device only). The status is returned in the same manner as for the CANdoRequestStatus(...) function.

The CANdoClearStatus(…) function clears any pending system status message within the CANdo device. CAN bus related errors are not cleared by this command, as these are handled by the low level CAN controller.

The CANdoGetVersion(…) function returns the versions of the API library, the USB library & the USB driver installed on the PC.

The reception & transmission of CAN messages is stopped by a further call to the CANdoSetState(…) function with the state set to stop.

The CANdoClose(…) function must be called before terminating an application, to close the CANdo connection & free the handle to the device.

The additional API functions listed below also reside within the API library, CANdo.dll/libCANdo.so & are specific to the CANdo AUTO device only & included to permit configuration of the device using the SDK.

- **CANdoAnalogStoreRead**(const PCANdoUSB CANdoUSBPointer)
- **CANdoAnalogStoreWrite**(const PCANdoUSB CANdoUSBPointer, unsigned char InputNo, unsigned char IDExtended, unsigned int ID, unsigned char Start, unsigned char Length, float ScalingFactor, float Offset, unsigned char Padding, unsigned char RepeatTime)
- **CANdoAnalogStoreClear**(const PCANdoUSB CANdoUSBPointer)
- **CANdoTransmitStoreRead**(const PCANdoUSB CANdoUSBPointer)
- **CANdoTransmitStoreWrite**(const PCANdoUSB CANdoUSBPointer, unsigned char IDExtended, unsigned int ID, unsigned char RTR, unsigned char DLC, const unsigned char \* Data, unsigned char RepeatTime)
- **CANdoTransmitStoreClear**(const PCANdoUSB CANdoUSBPointer)

The CANdoAnalogStoreRead(...), CANdoAnalogStoreWrite(...) & CANdoAnalogStoreClear(...) functions read, write & clear the analogue store in non-volatile memory. The analogue store contains the configuration for the periodic CAN message associated with each analogue input.

The CANdoAnalogStoreClear(...) function erases the configuration within the analogue store, which disables sampling of all the analogue inputs & transmission of the CAN messages associated with the analogue inputs.

The CANdoAnalogStoreWrite(...) function configures the analogue input CAN transmit message & sets the sample/message rate for the input.

The CANdoAnalogStoreRead(...) function requests a read of the contents of the analogue store. The contents are returned within the TCANdoCANBuffer (see Appendix A) structure, which is populated by a call to the CANdoReceive(...) function.

The CANdoTransmitStoreRead(...), CANdoTransmitStoreWrite(...) & CANdoTransmitStoreClear(...) functions read, write & clear the CAN transmit store in non-volatile memory. The CAN transmit store contains the configuration of up to 10 pre-defined fixed, periodic CAN messages.

The CANdoTransmitStoreClear(...) function erases the configuration within the CAN transmit store, which disables the transmission of all the fixed, periodic CAN messages.

The CANdoTransmitStoreWrite(...) function configures the CAN transmit store with a single fixed, periodic CAN transmit message. Each call to the function adds another fixed, periodic message to the store, up to a maximum of 10.

The CANdoTransmitStoreRead(...) function requests a read of the contents of the CAN transmit store. The contents are returned within the TCANdoCANBuffer (see Appendix A) structure, which is populated by a call to the CANdoReceive(...) function.

### <span id="page-7-0"></span>3.1 CANdoGetPID(...)

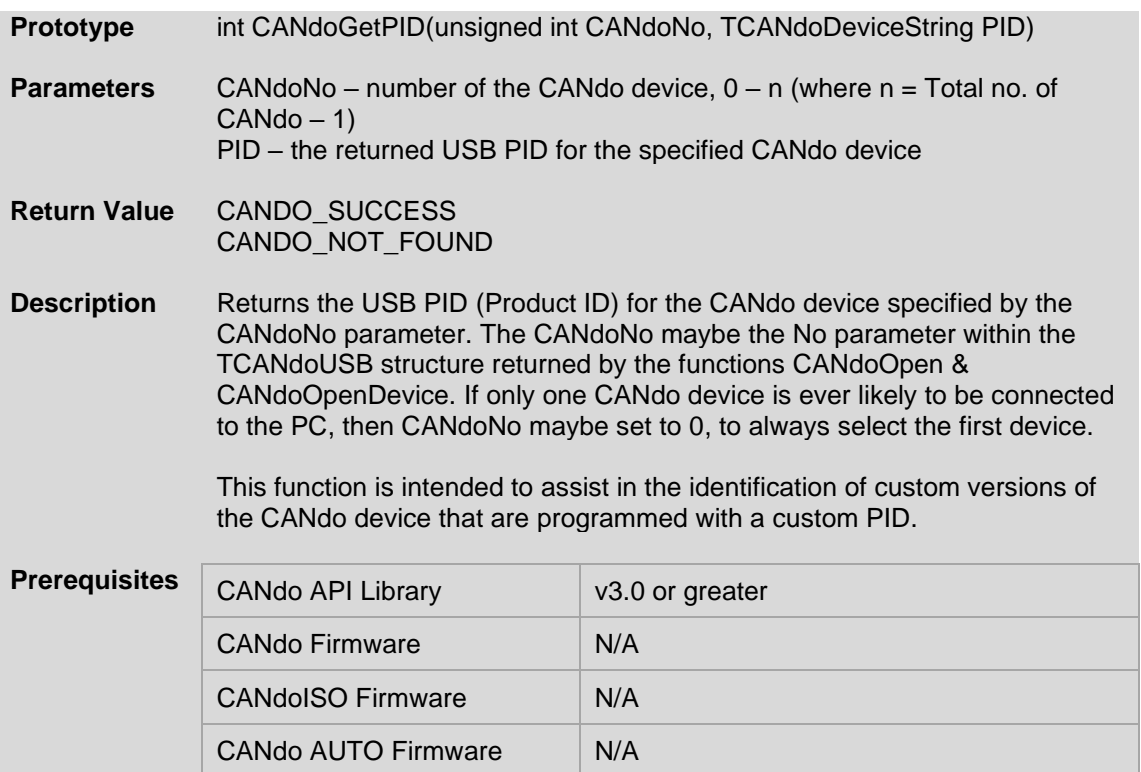

# <span id="page-7-1"></span>3.2 CANdoGetDevices(...)

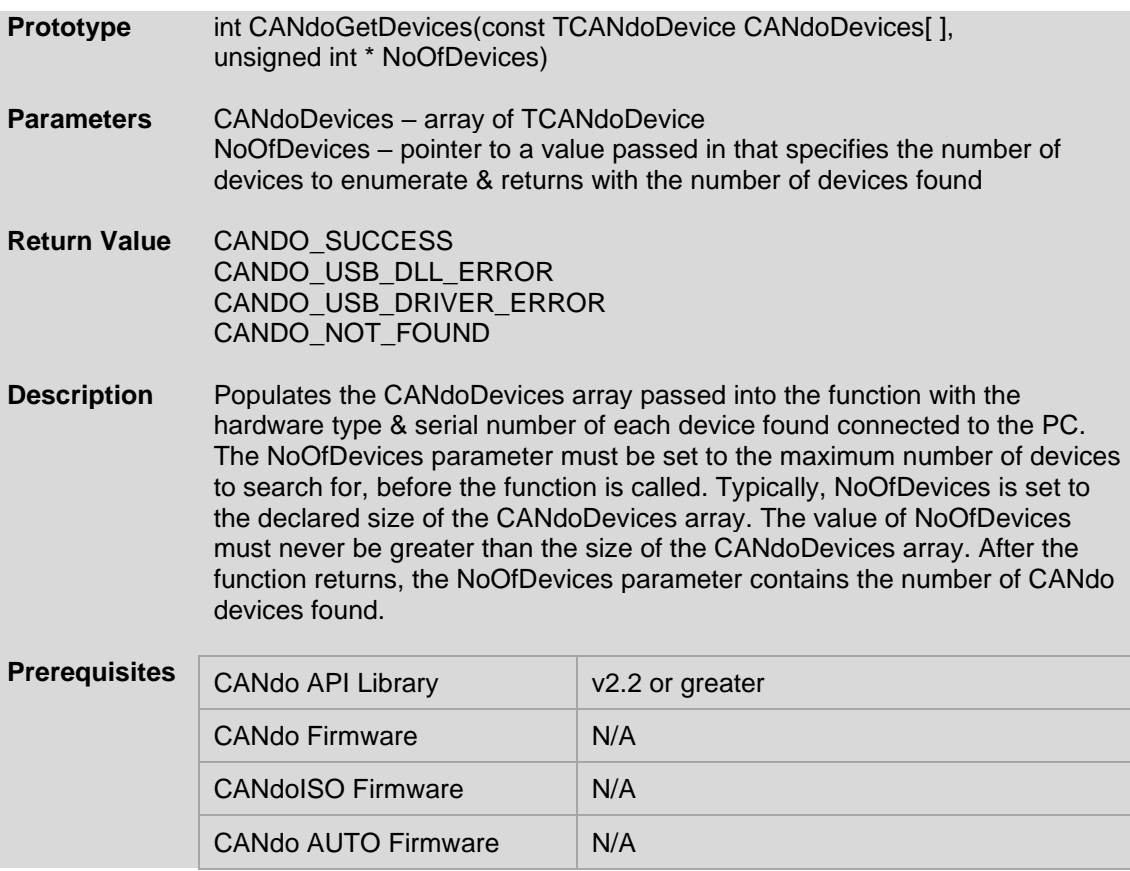

# <span id="page-8-0"></span>3.3 CANdoOpen(…)

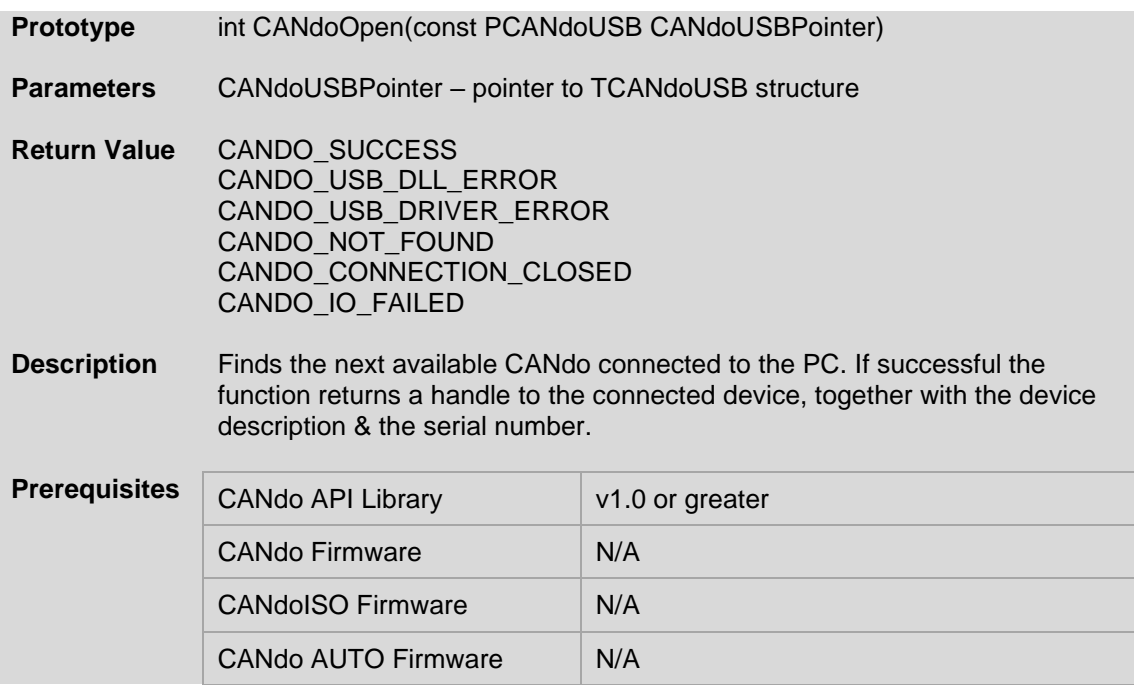

# <span id="page-9-0"></span>3.4 CANdoOpenDevice(...)

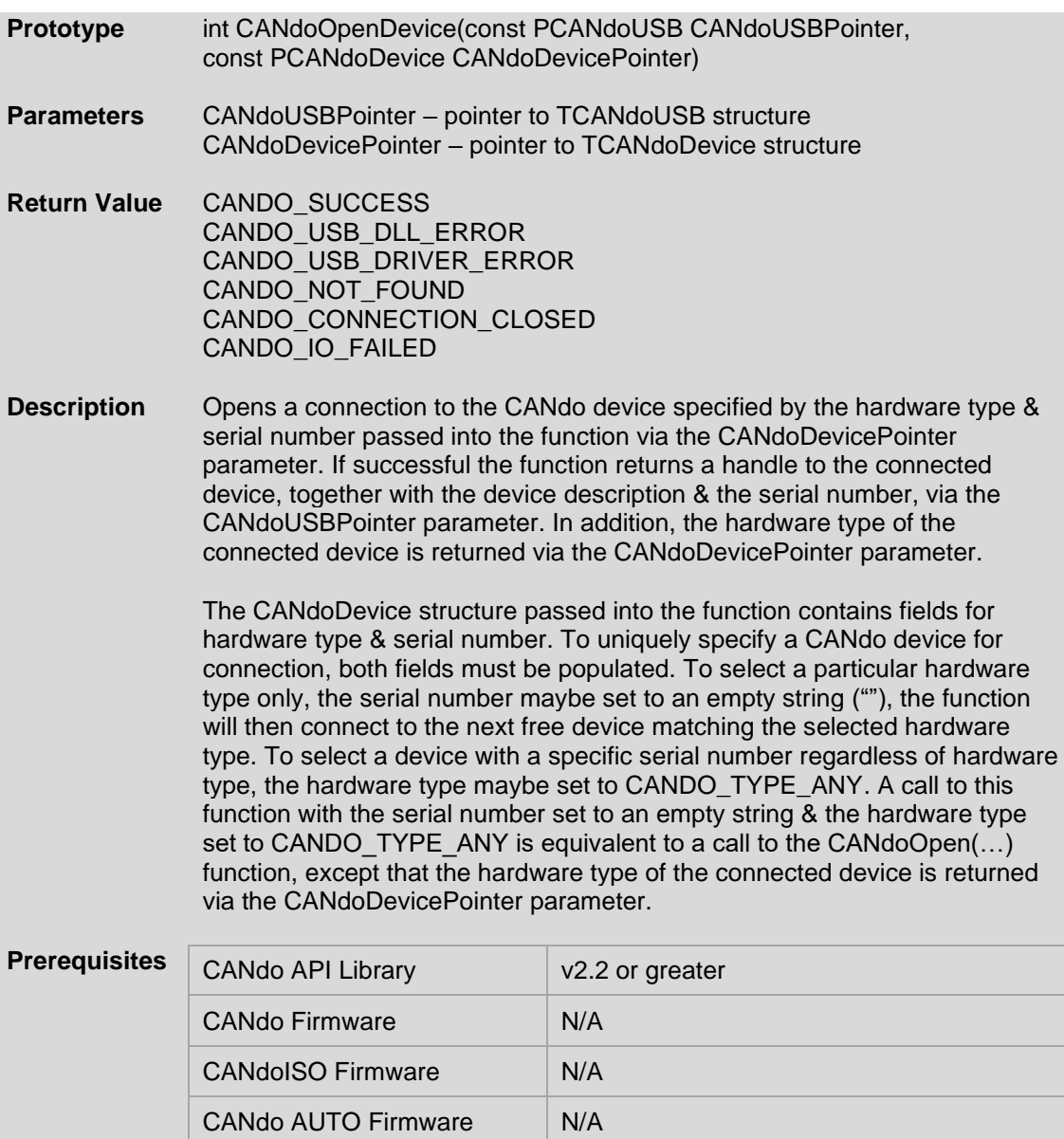

### <span id="page-10-0"></span>3.5 CANdoClose(…)

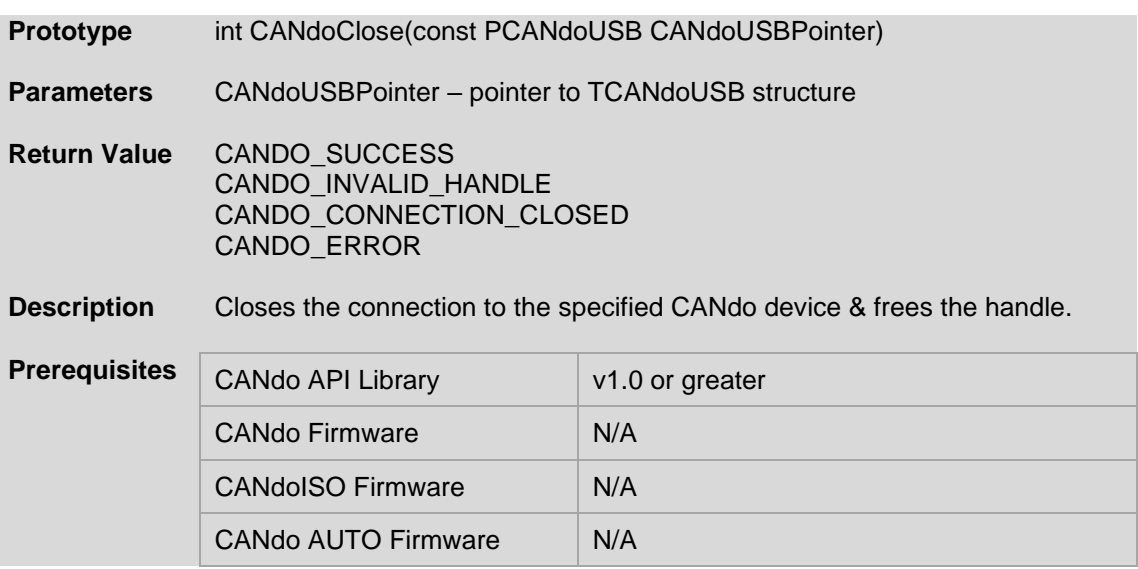

### <span id="page-10-1"></span>3.6 CANdoFlushBuffers(…)

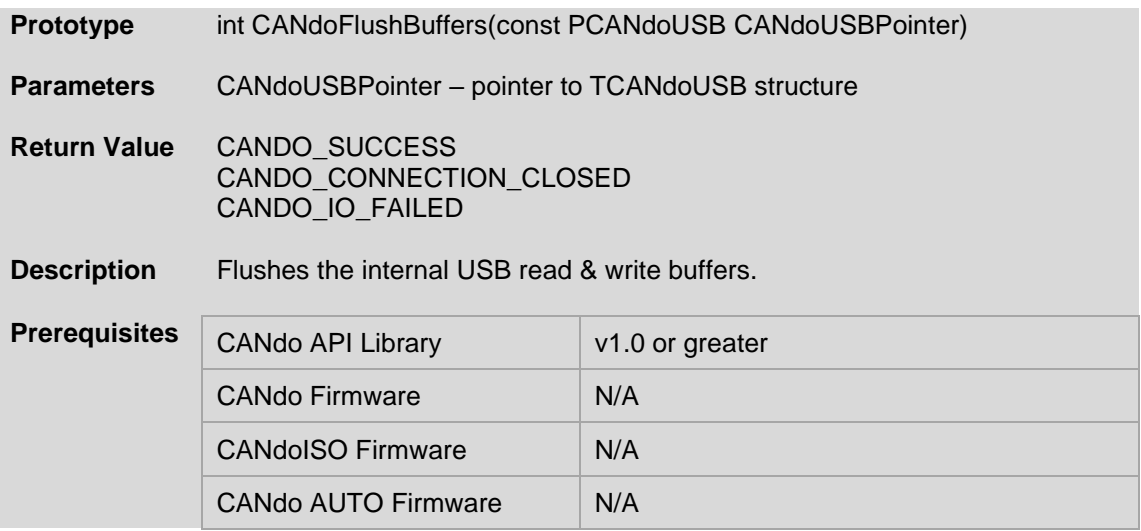

### <span id="page-11-0"></span>3.7 CANdoSetBaudRate(…)

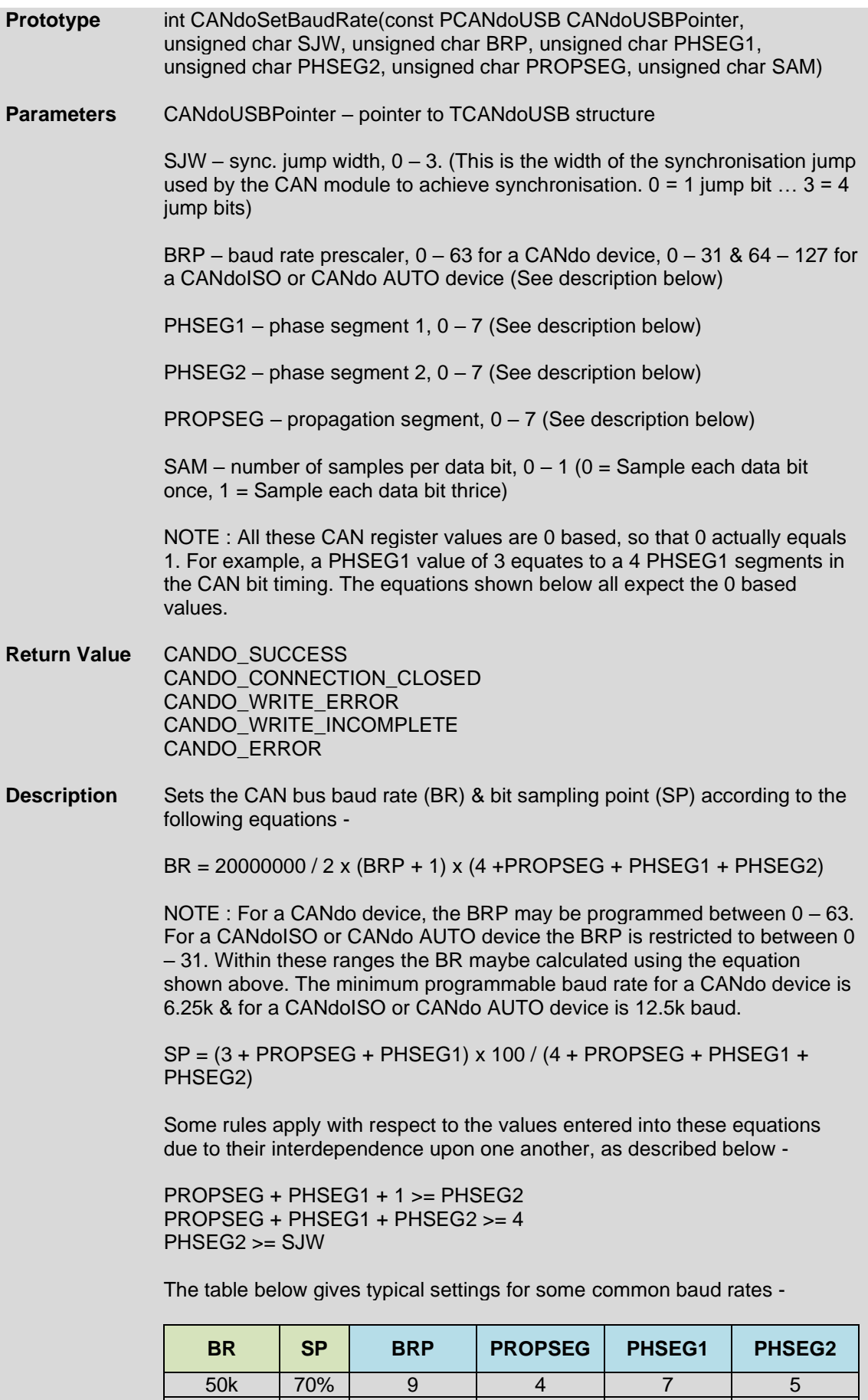

125k 75% 4 2 7 3 250k 75% 1 5 7 4

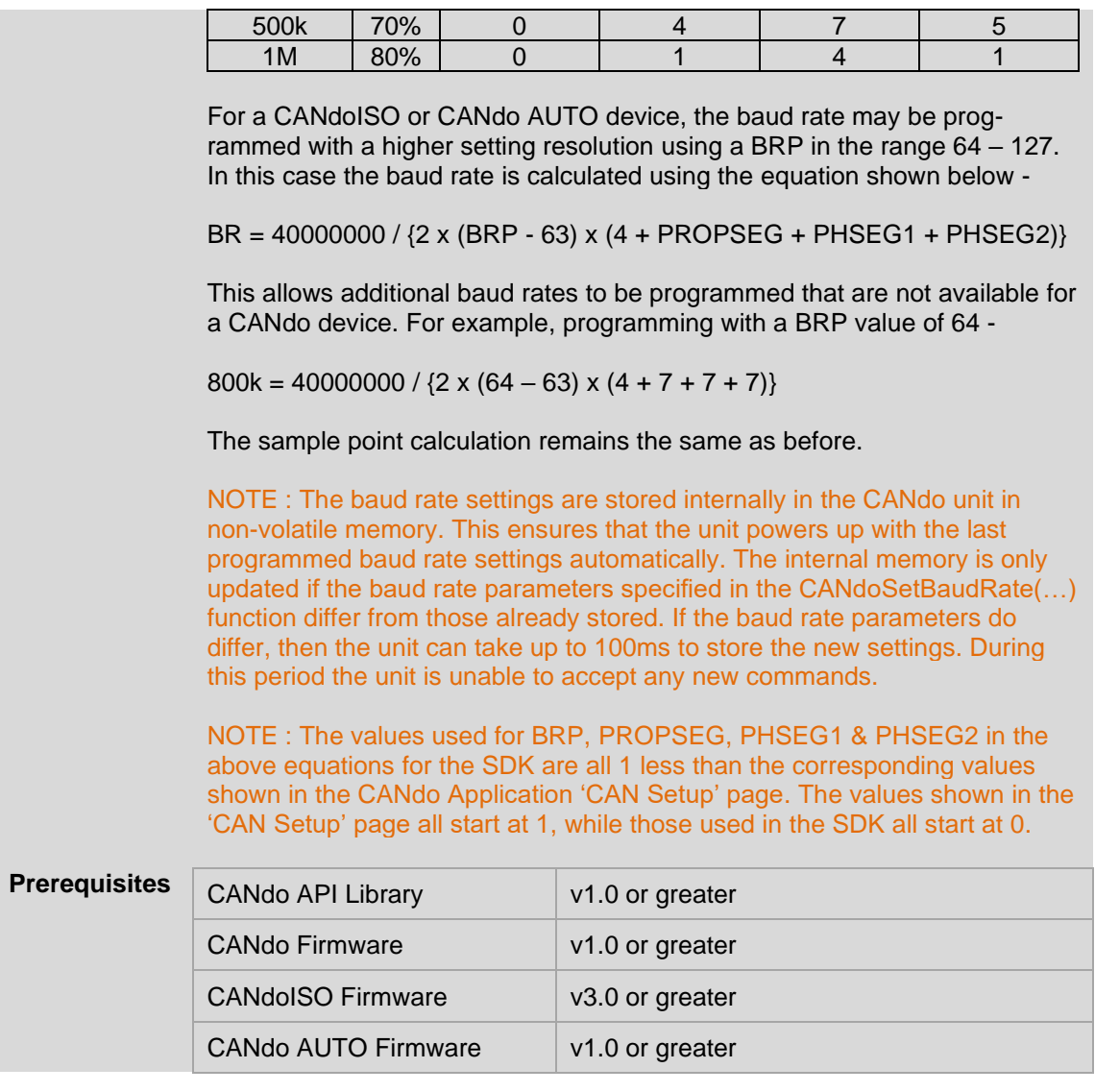

### <span id="page-13-0"></span>3.8 CANdoSetMode(…)

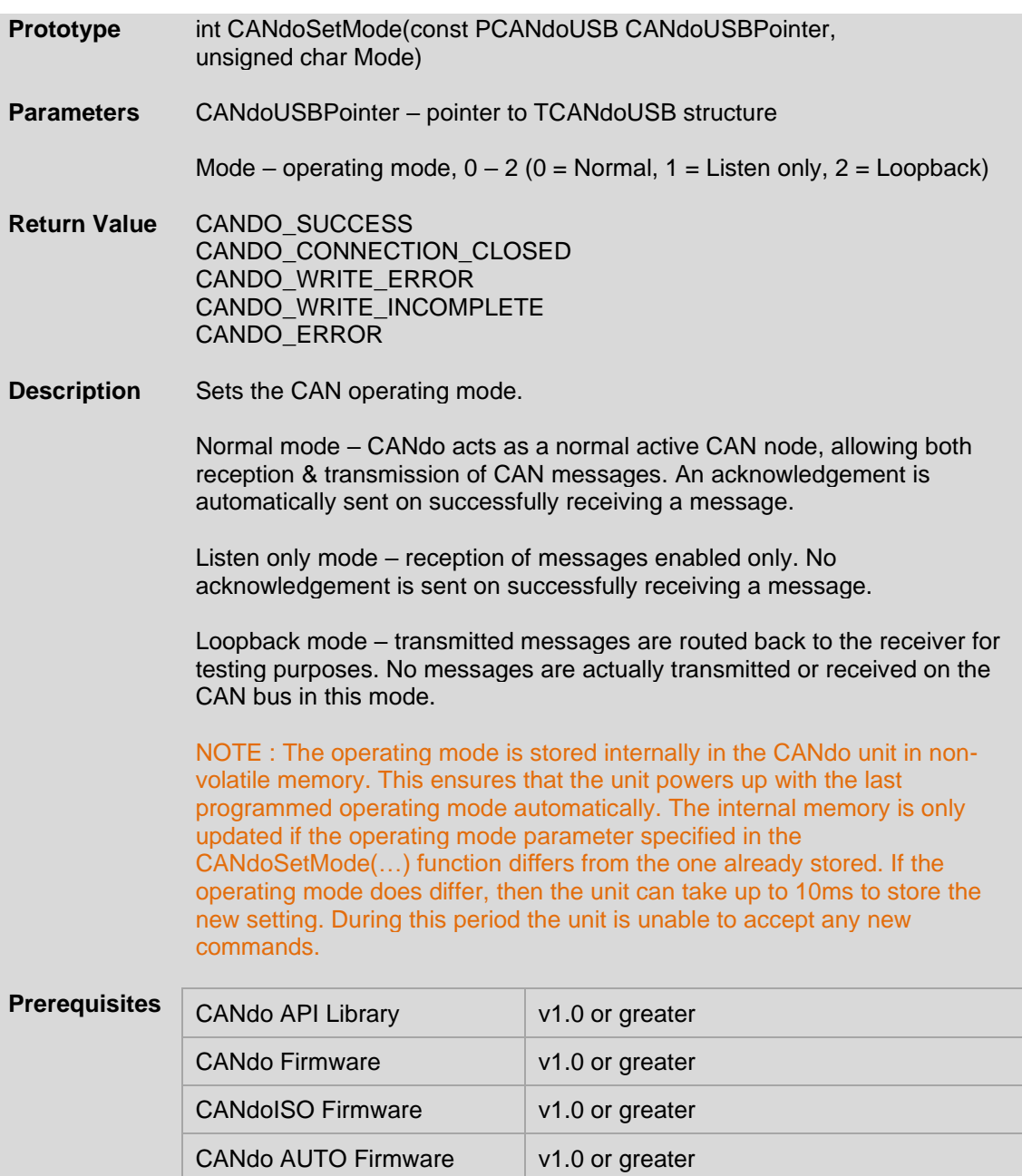

# <span id="page-14-0"></span>3.9 CANdoSetFilters(…)

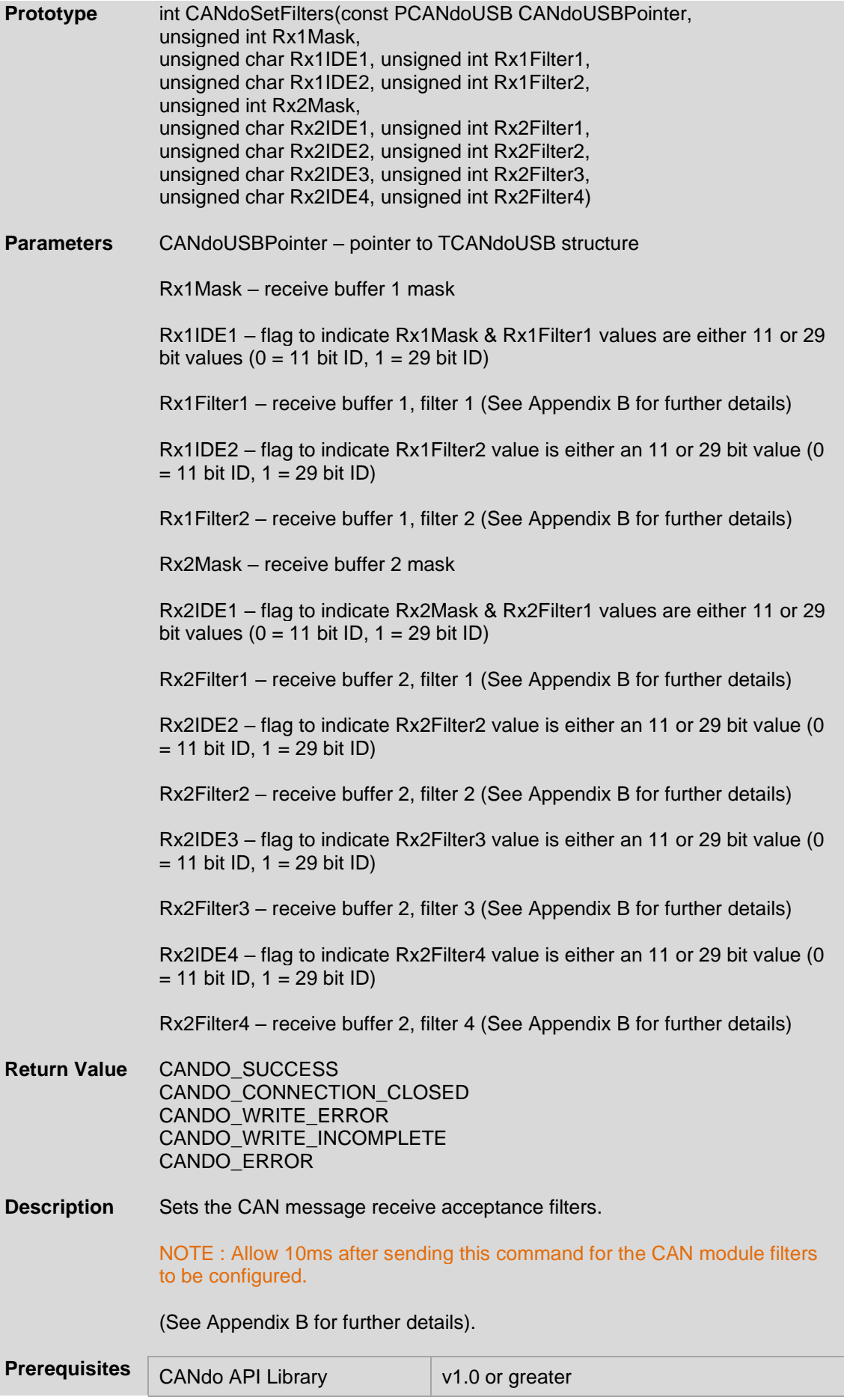

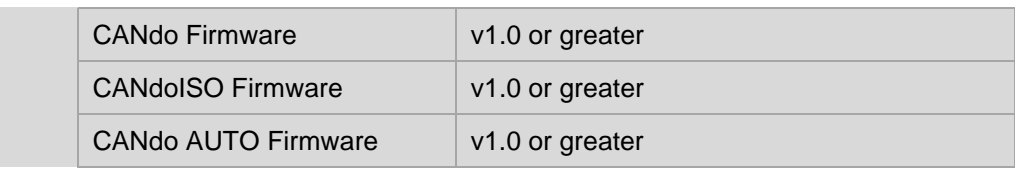

### <span id="page-15-0"></span>3.10 CANdoSetState(…)

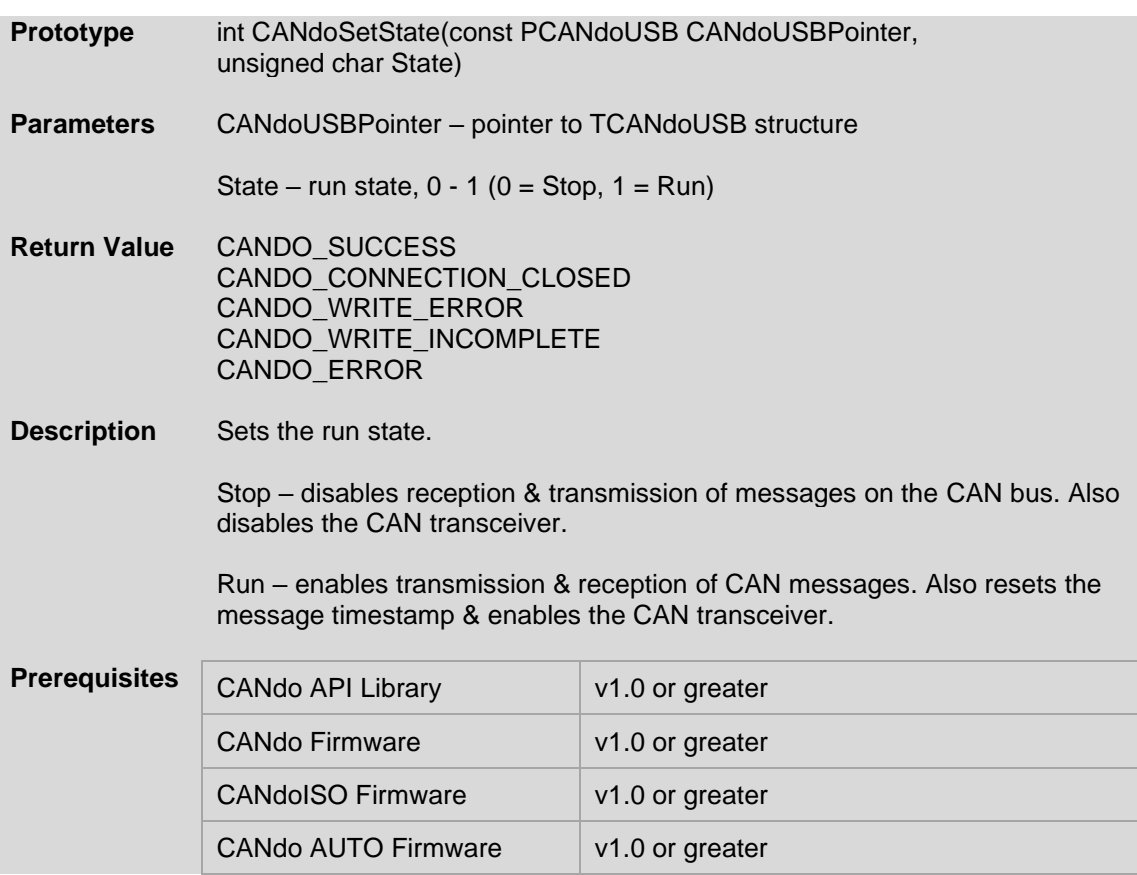

### <span id="page-16-0"></span>3.11 CANdoReceive(…)

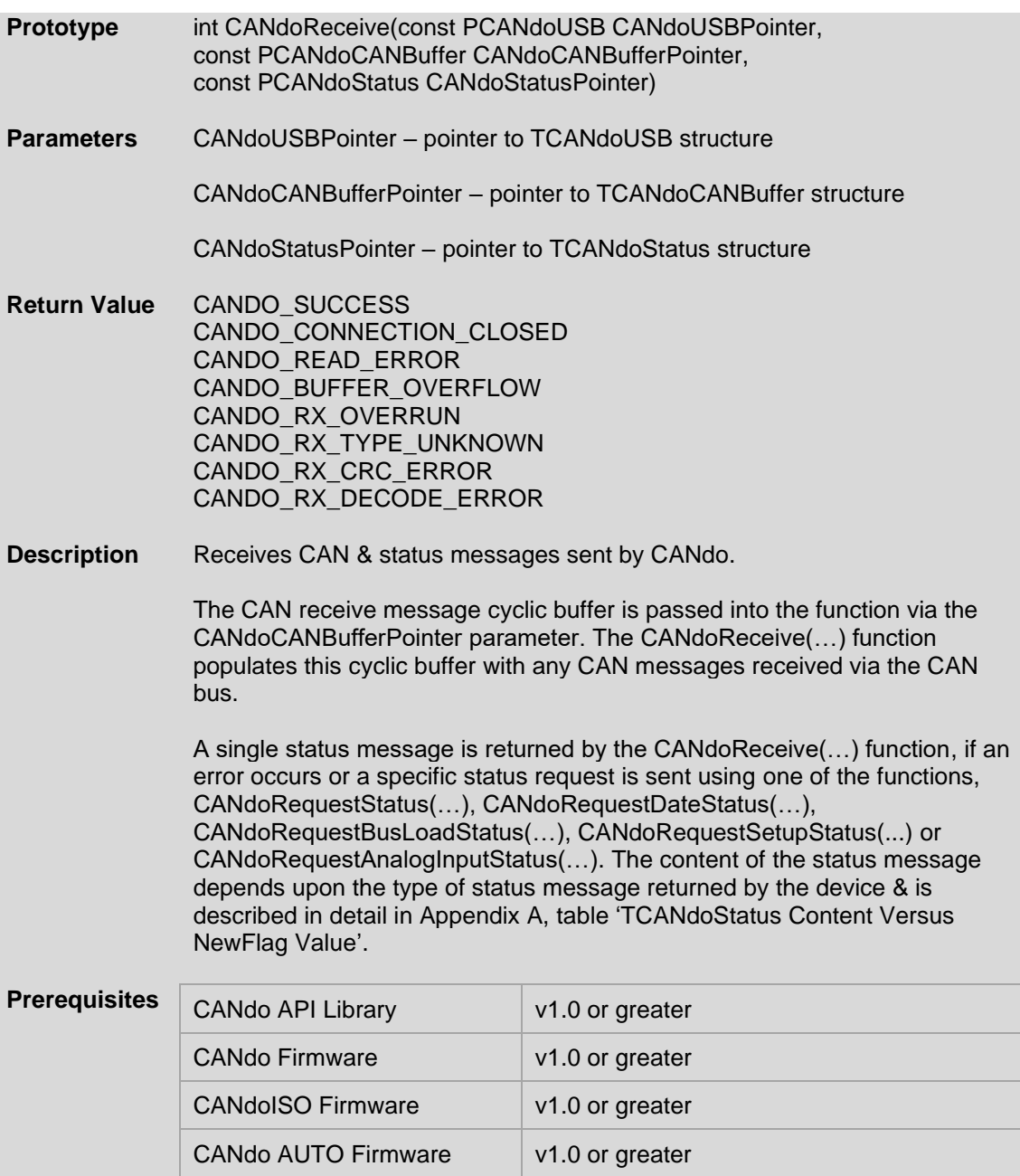

# <span id="page-16-1"></span>3.12 CANdoTransmit(…)

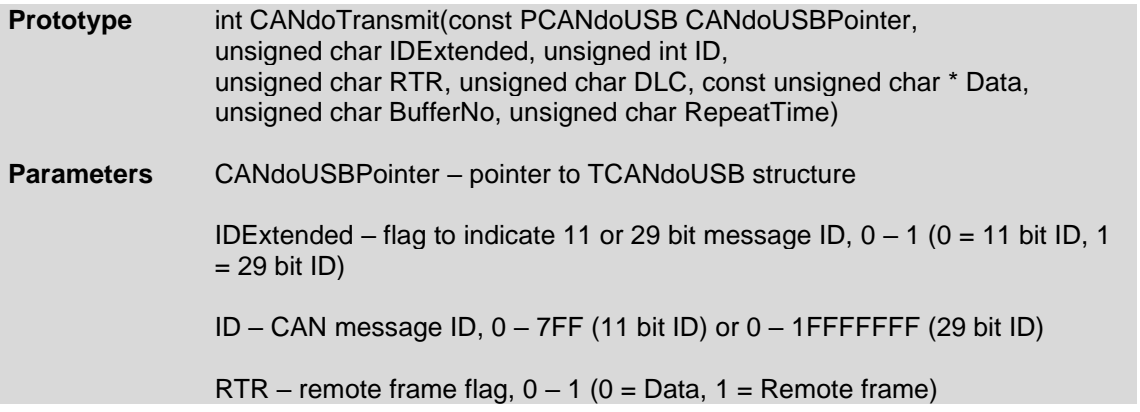

DLC – Data Length Code, 0 – 8 (No. of data bytes in message)

Data – byte array containing data to be transmitted (Note : A null pointer is permitted for a remote frame transmission, see note below)

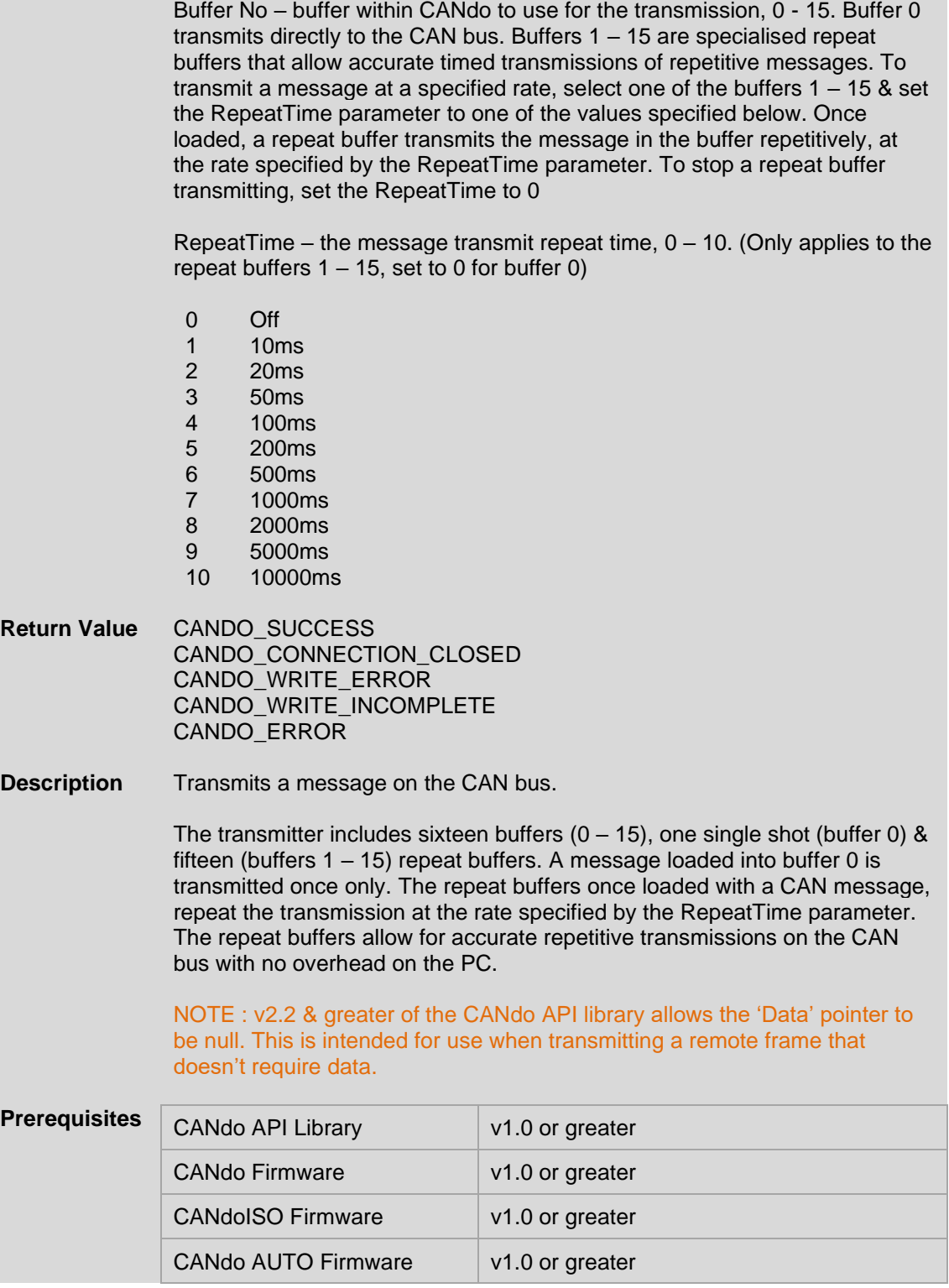

### <span id="page-18-0"></span>3.13 CANdoRequestStatus(…)

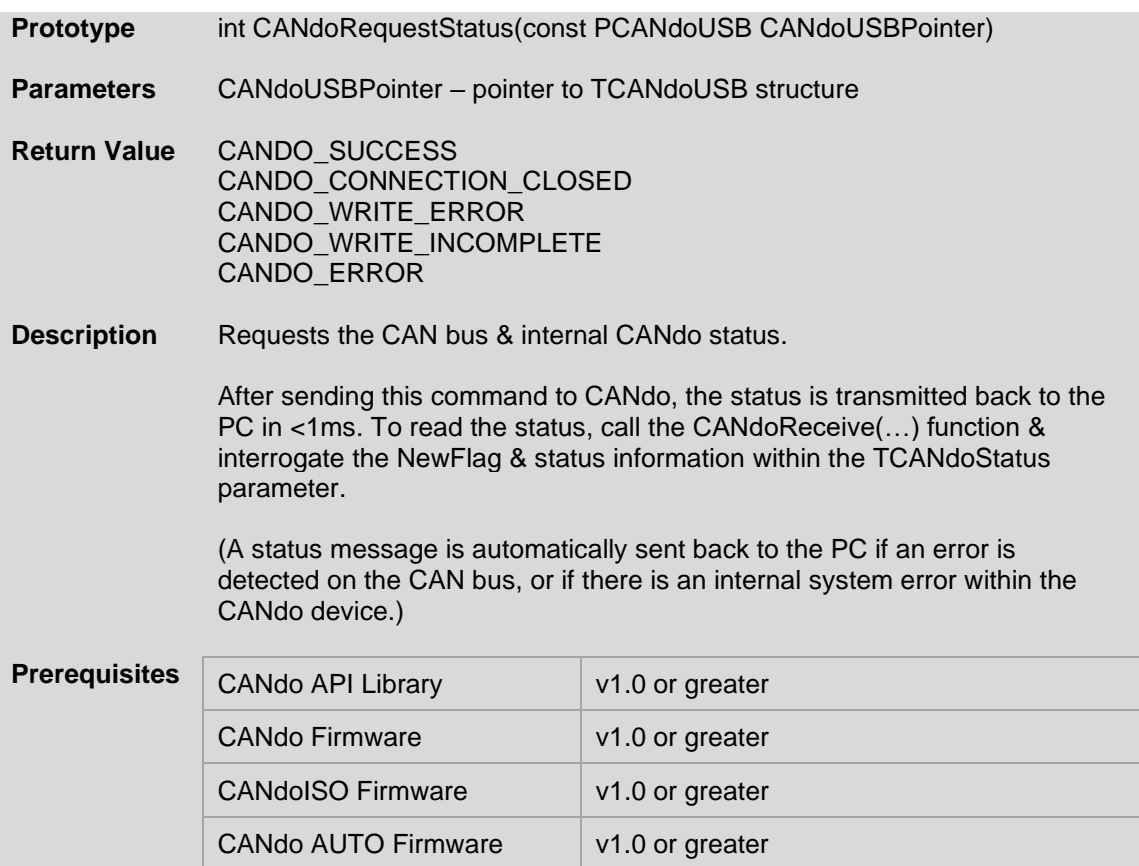

# <span id="page-18-1"></span>3.14 CANdoRequestDateStatus(…)

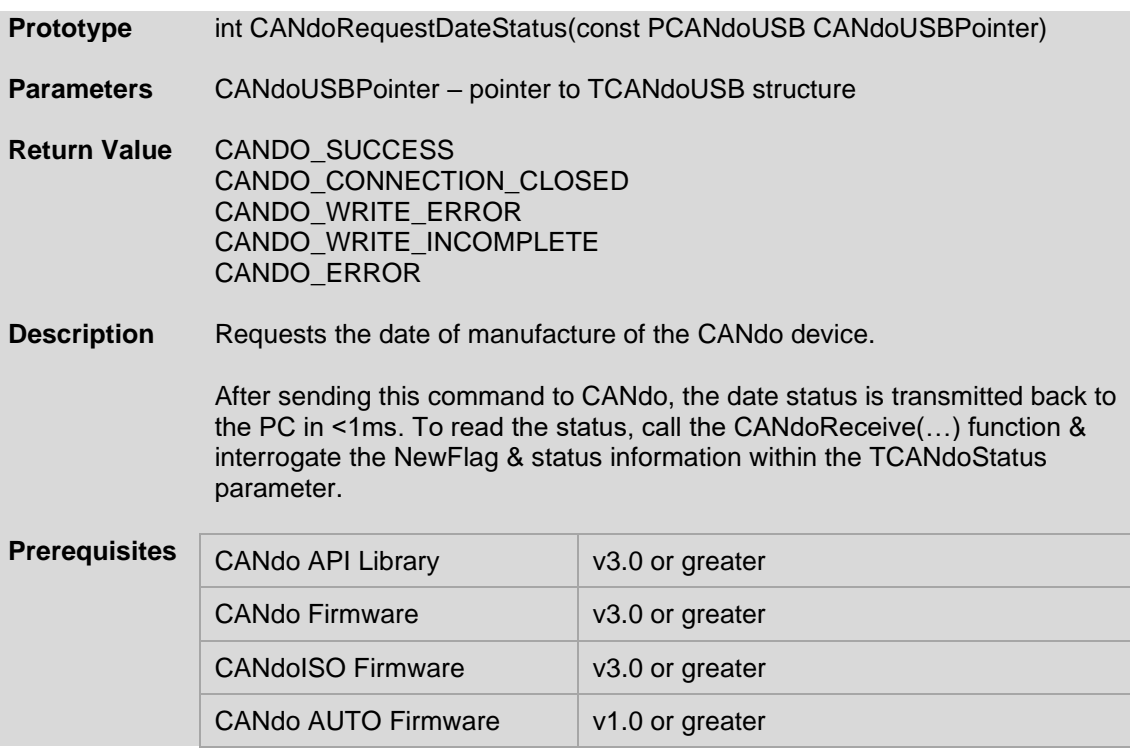

### <span id="page-19-0"></span>3.15 CANdoRequestBusLoadStatus(…)

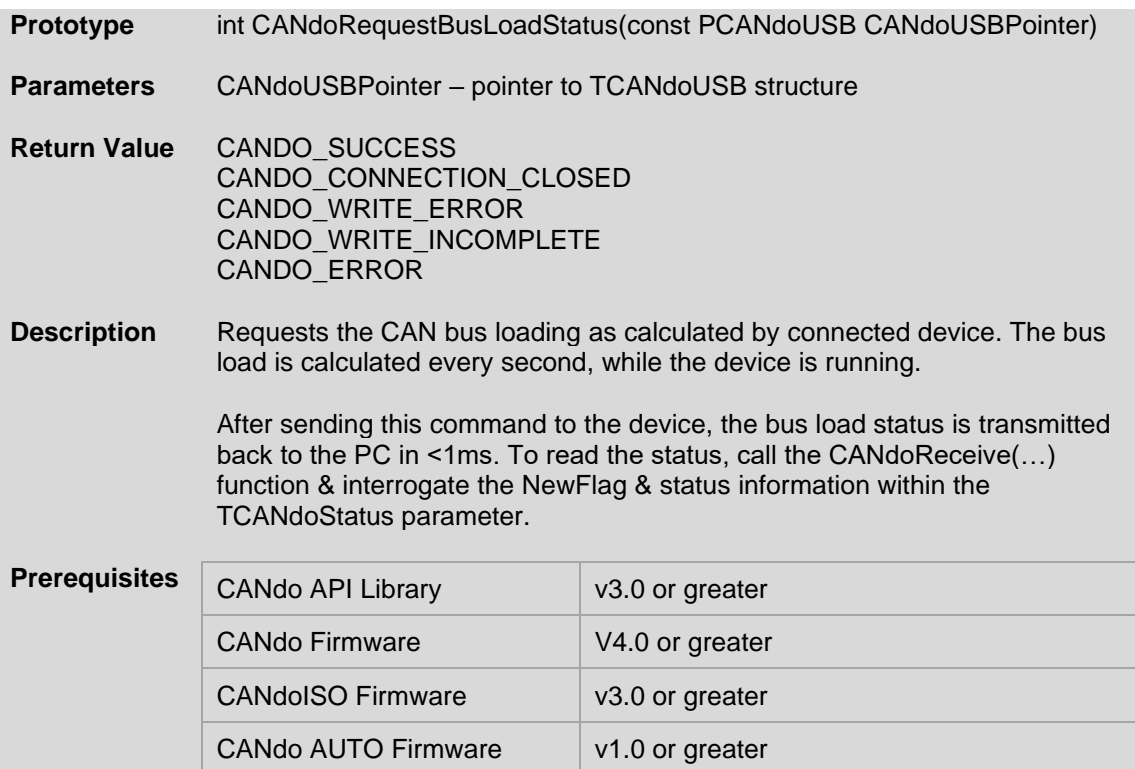

### <span id="page-19-1"></span>3.16 CANdoRequestSetupStatus(...)

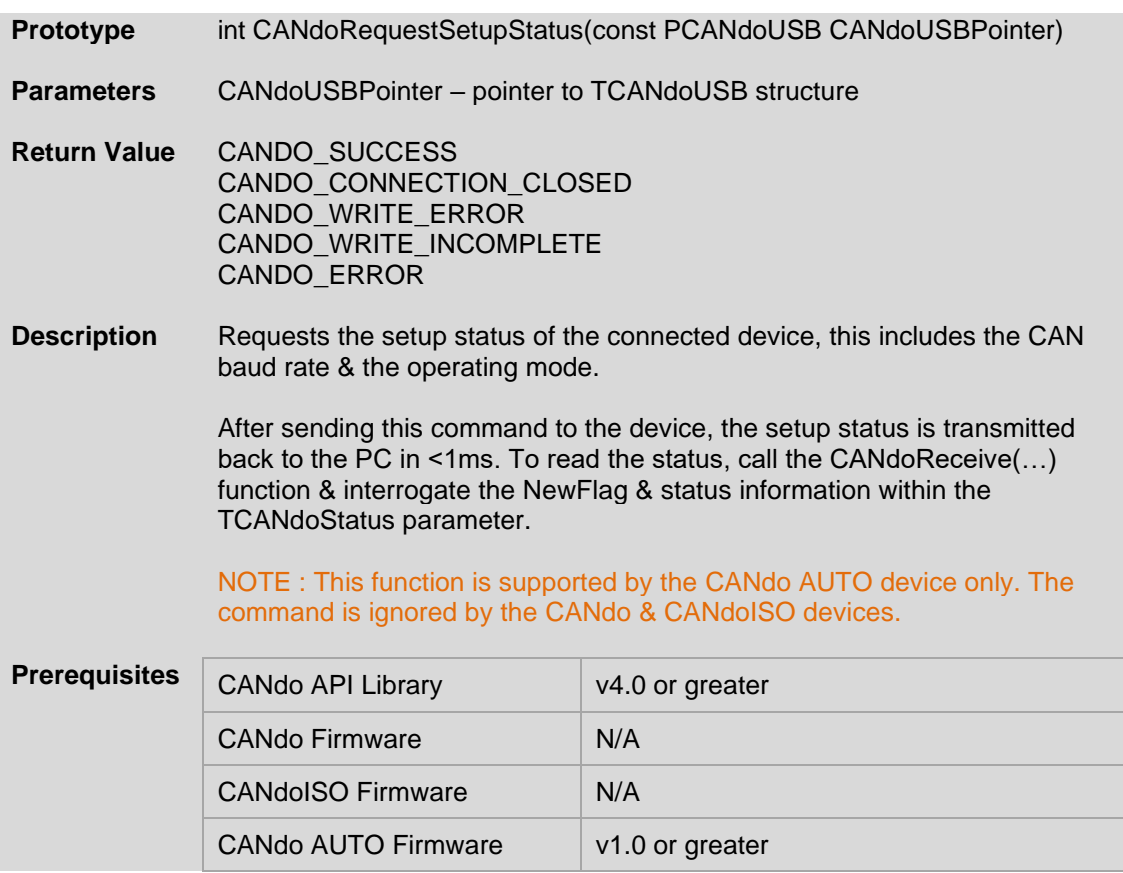

### <span id="page-20-0"></span>3.17 CANdoRequestAnalogInputStatus

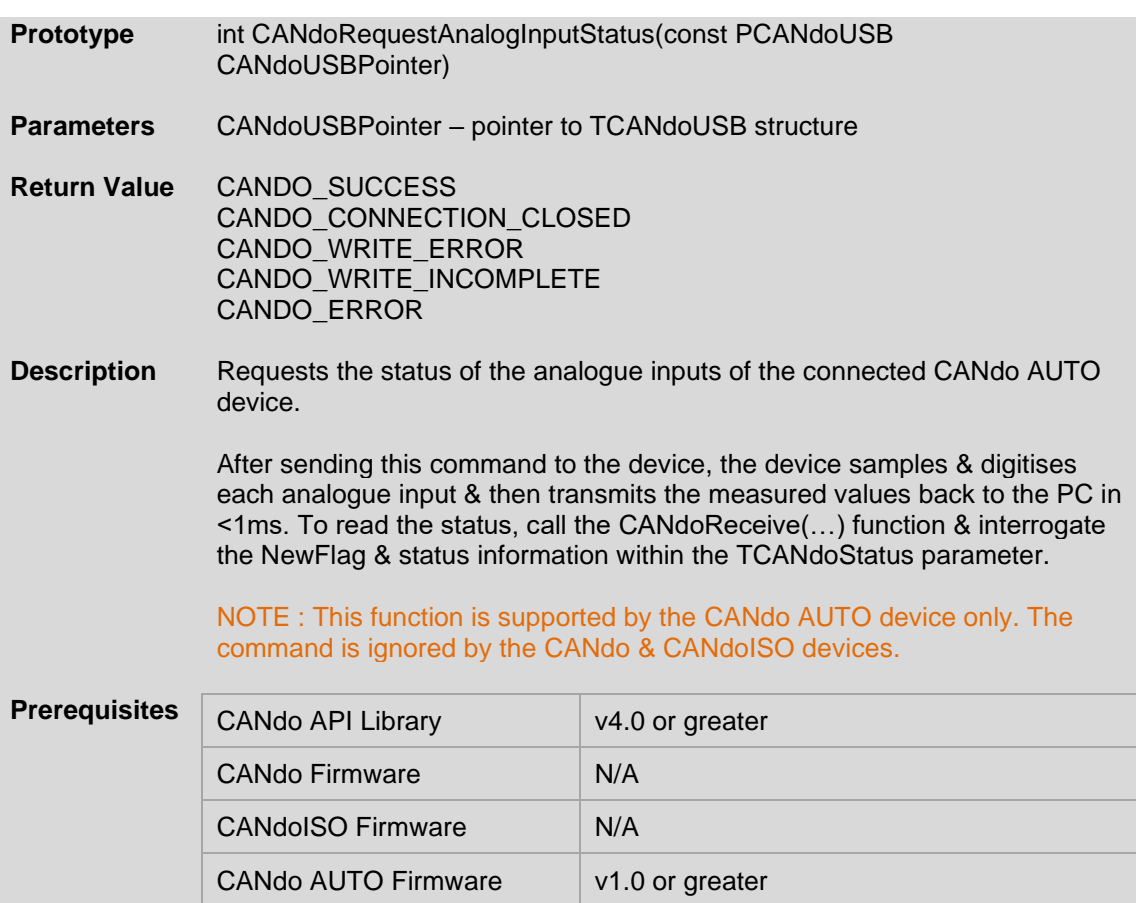

# <span id="page-20-1"></span>3.18 CANdoClearStatus(…)

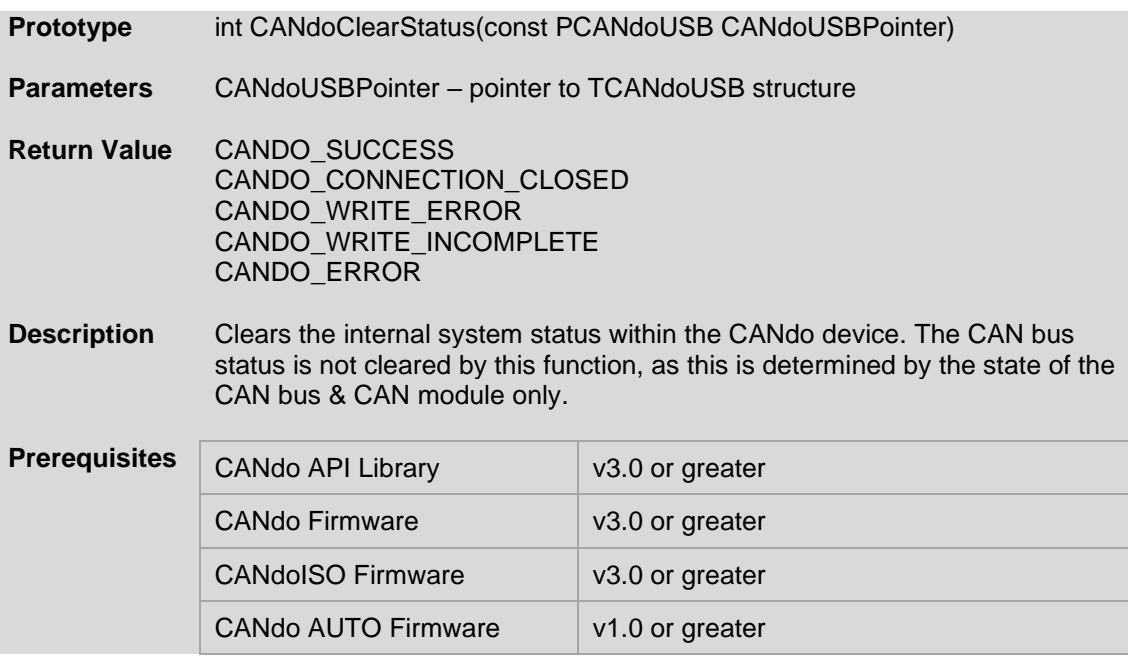

### <span id="page-21-0"></span>3.19 CANdoGetVersion(…)

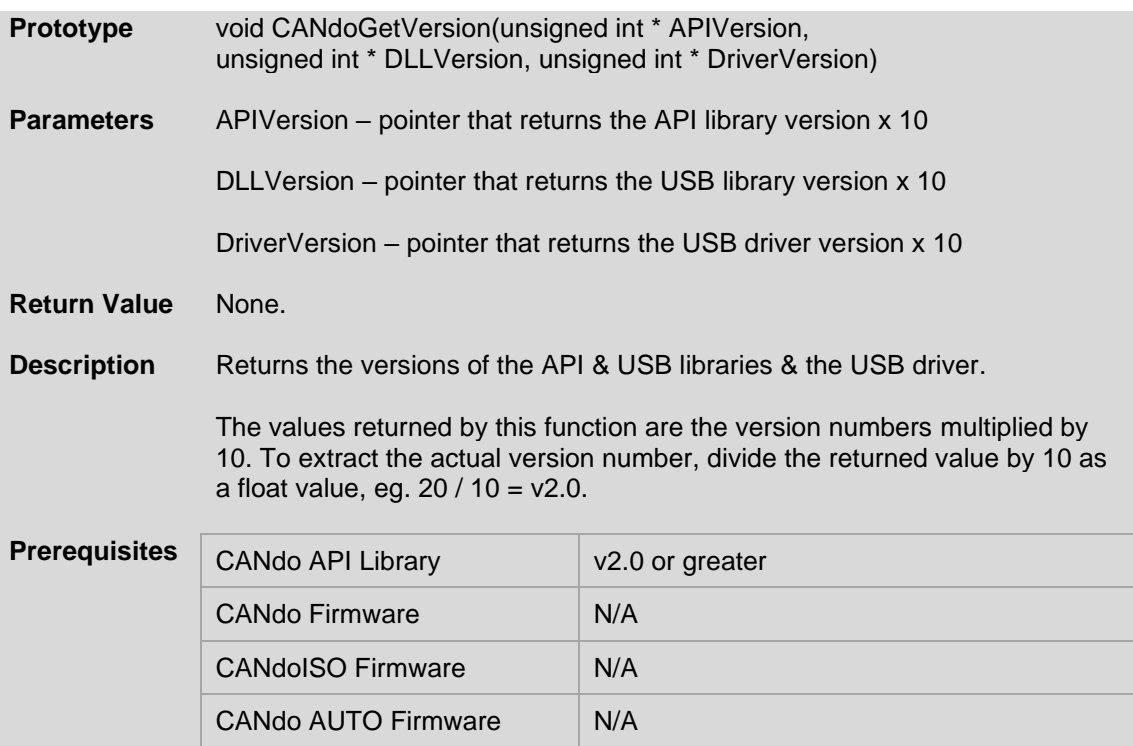

# <span id="page-22-0"></span>3.20 CANdoAnalogStoreClear(...)

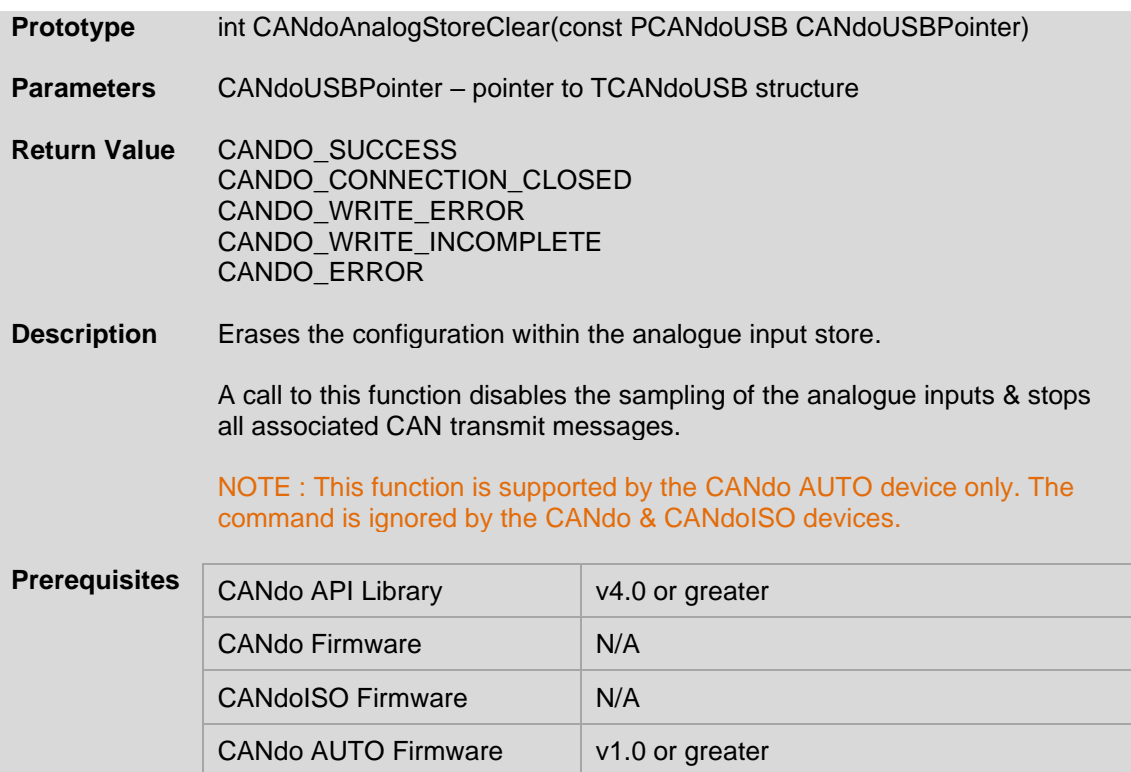

# <span id="page-23-0"></span>3.21 CANdoAnalogStoreWrite(...)

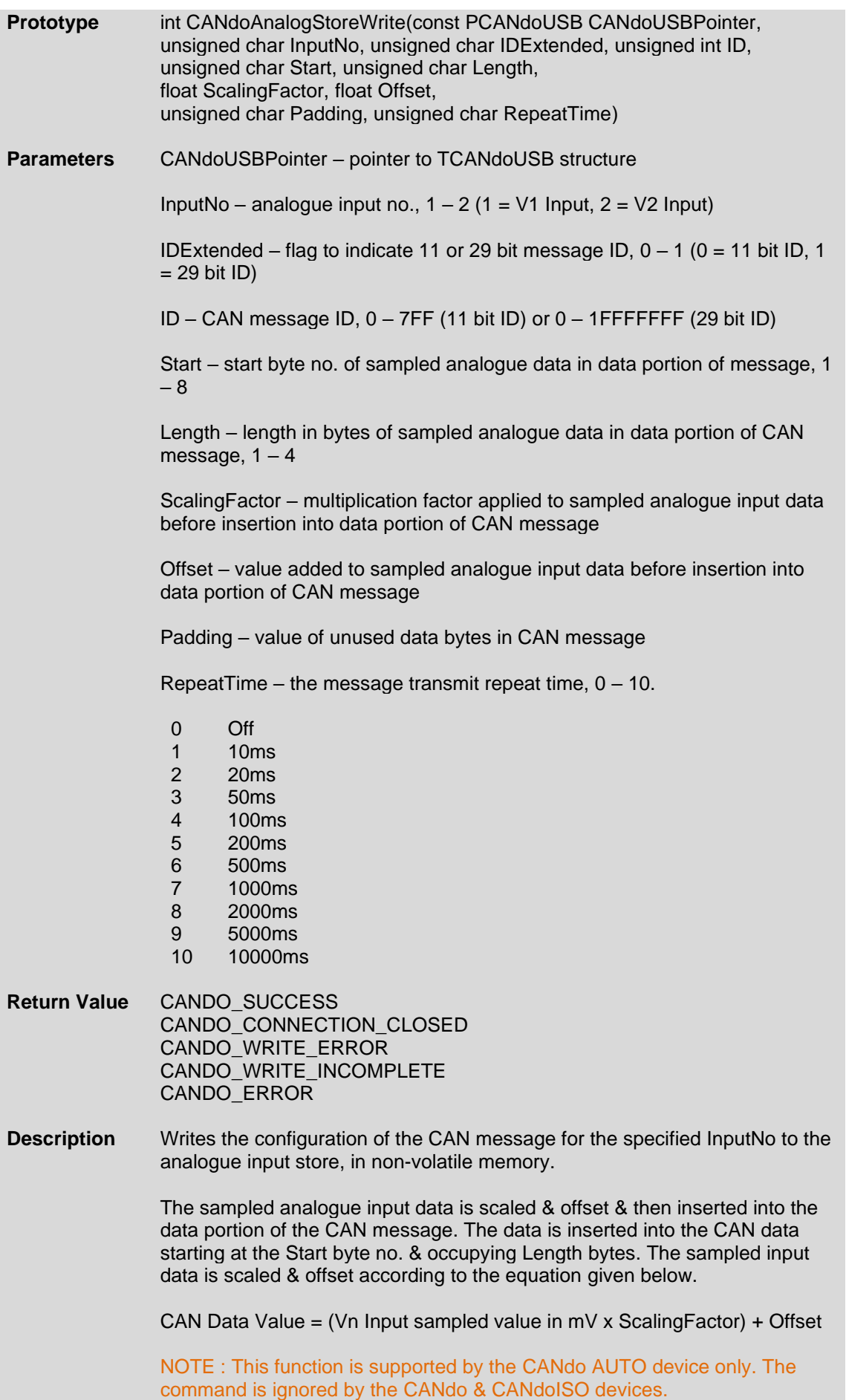

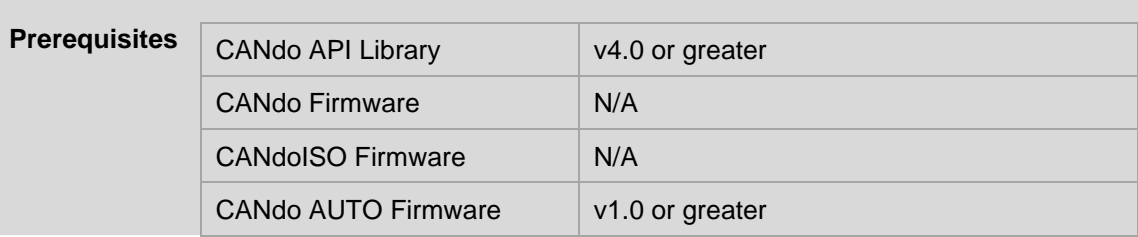

# <span id="page-24-0"></span>3.22 CANdoAnalogStoreRead(...)

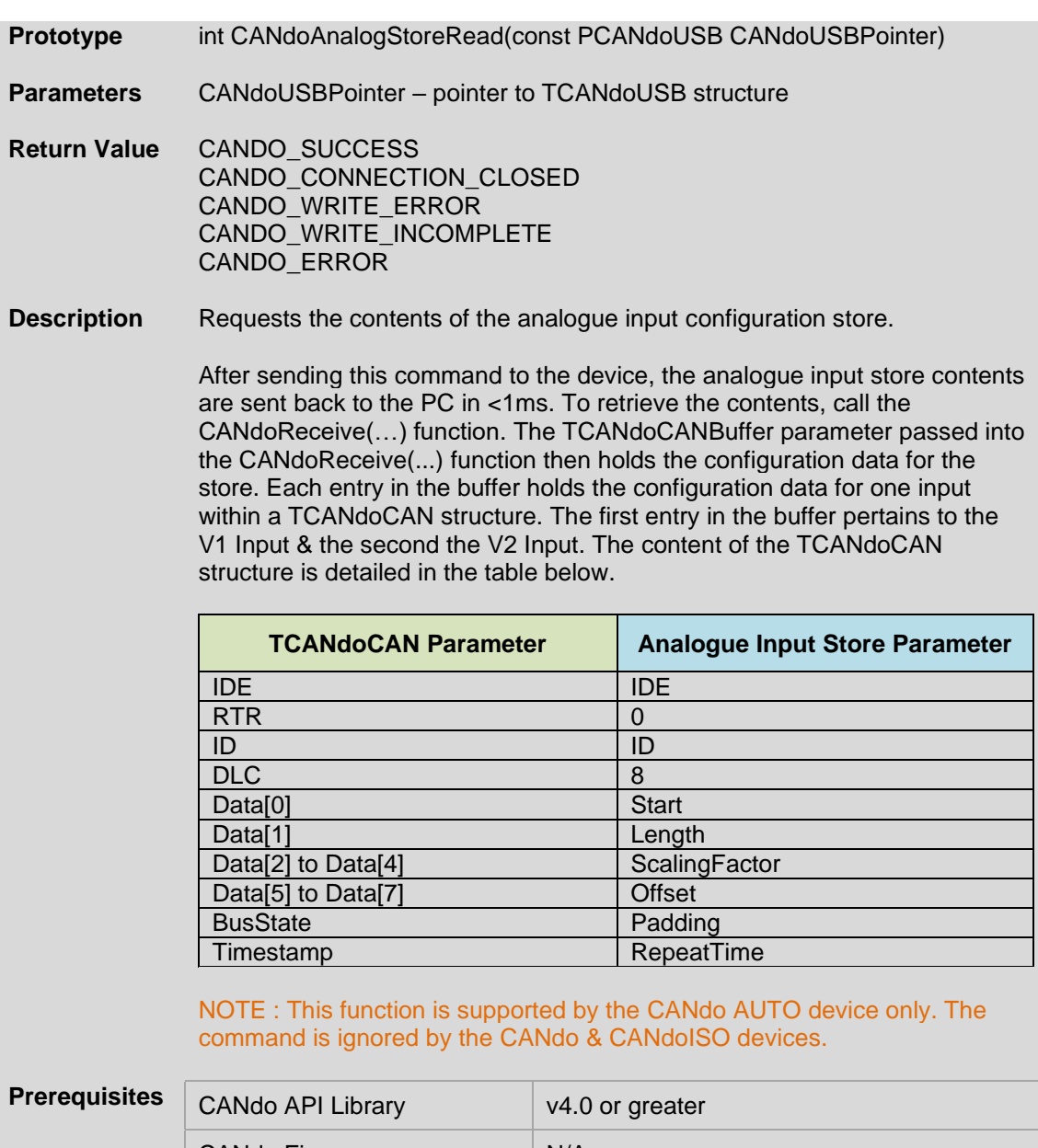

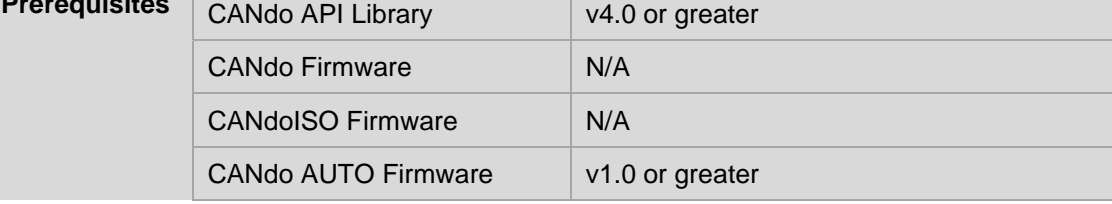

### <span id="page-25-0"></span>3.23 CANdoTransmitStoreClear(...)

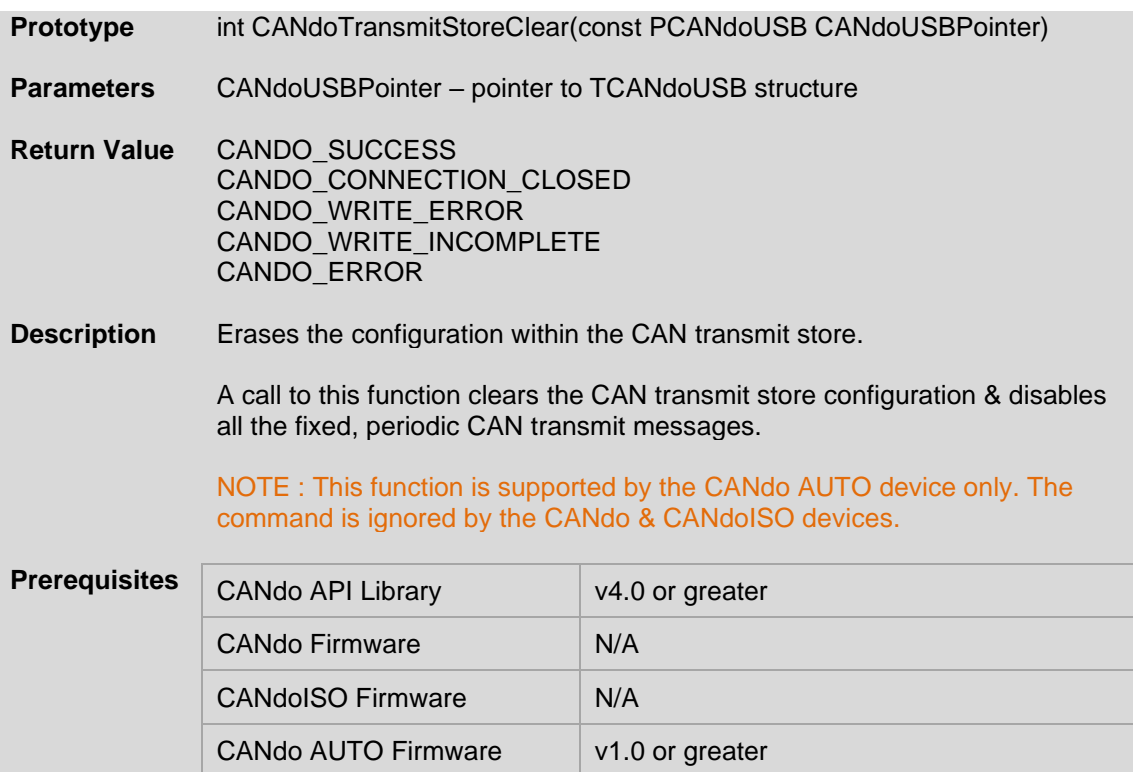

### <span id="page-26-0"></span>3.24 CANdoTransmitStoreWrite(...)

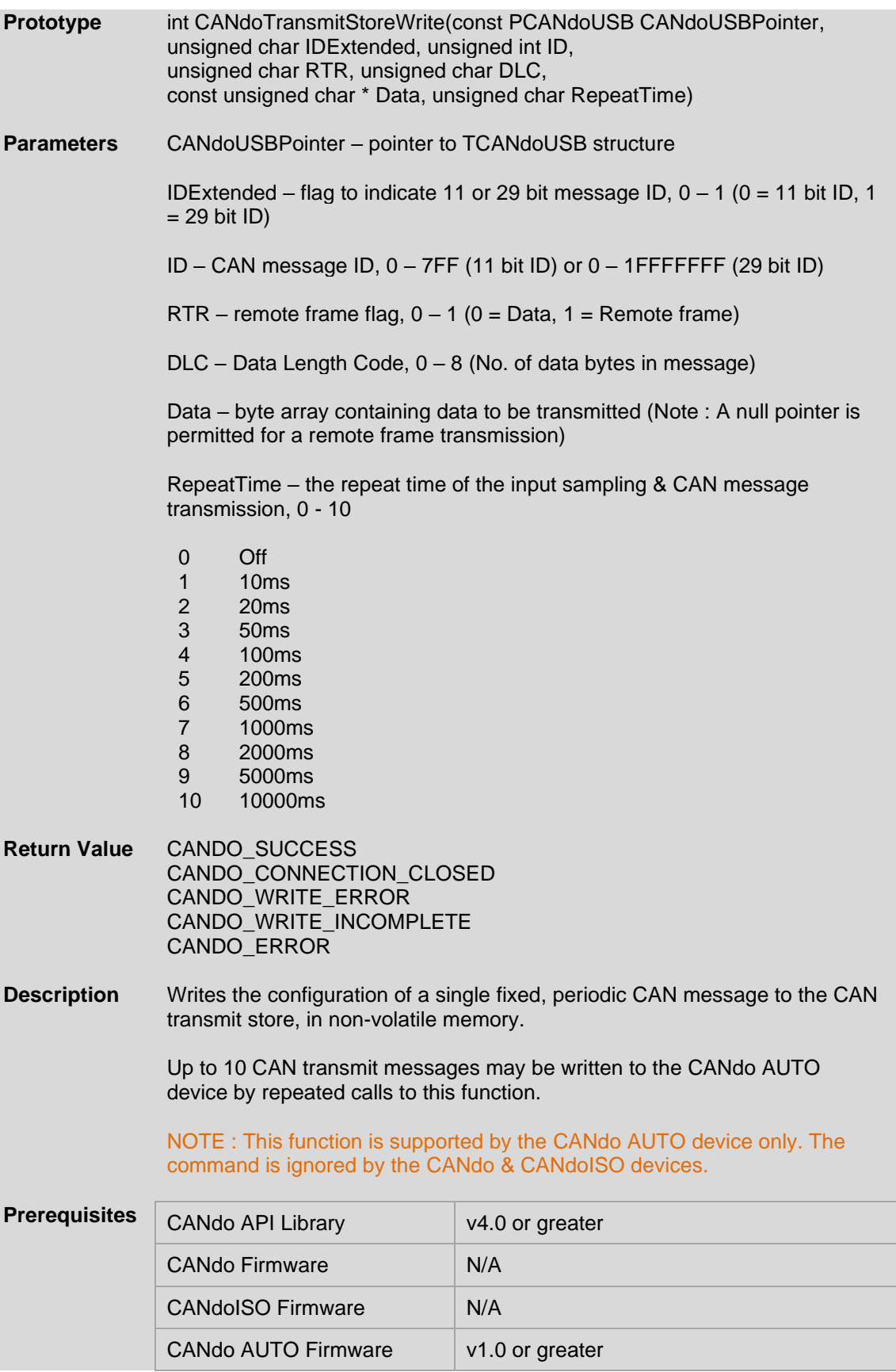

#### <span id="page-27-0"></span>3.25 CANdoTransmitStoreRead(...)

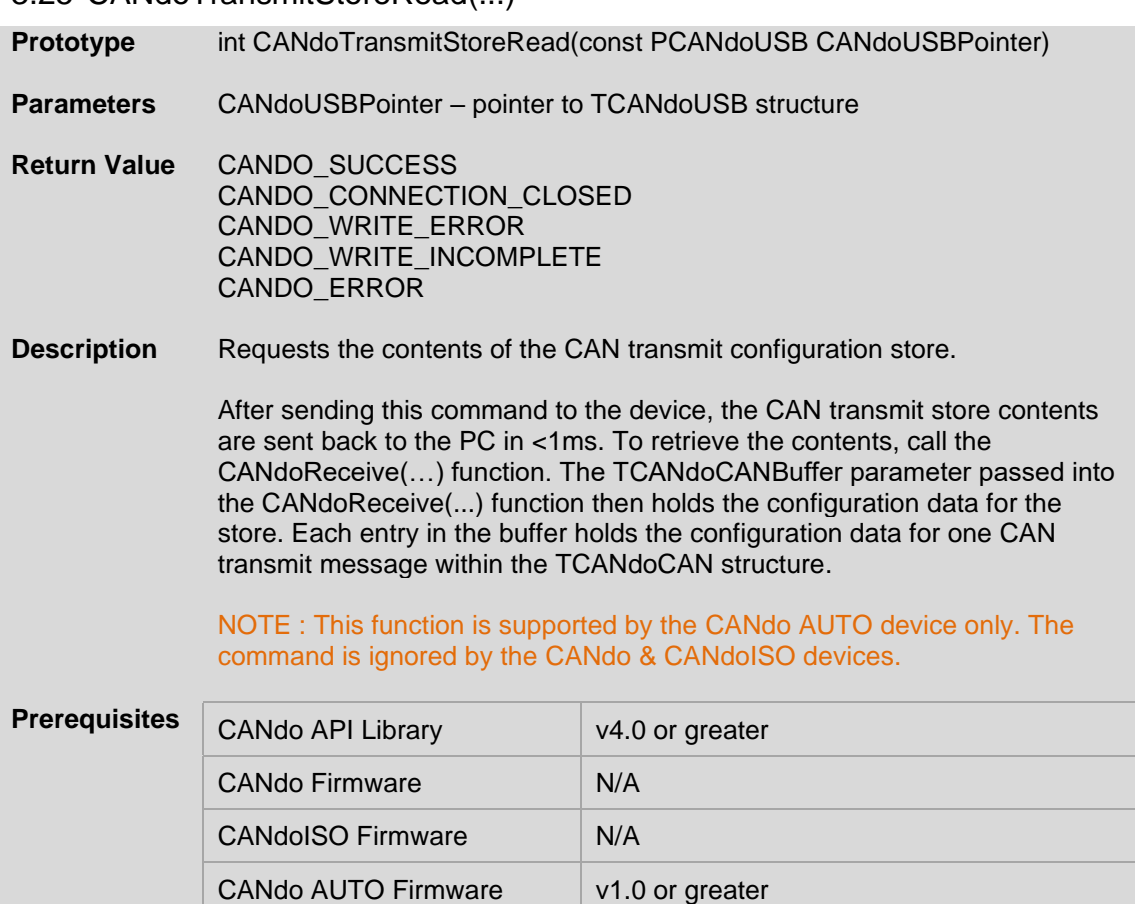

# <span id="page-28-0"></span>**4 Appendix A – Constants & Type Definitions**

## <span id="page-28-1"></span>4.1 CONSTANTS

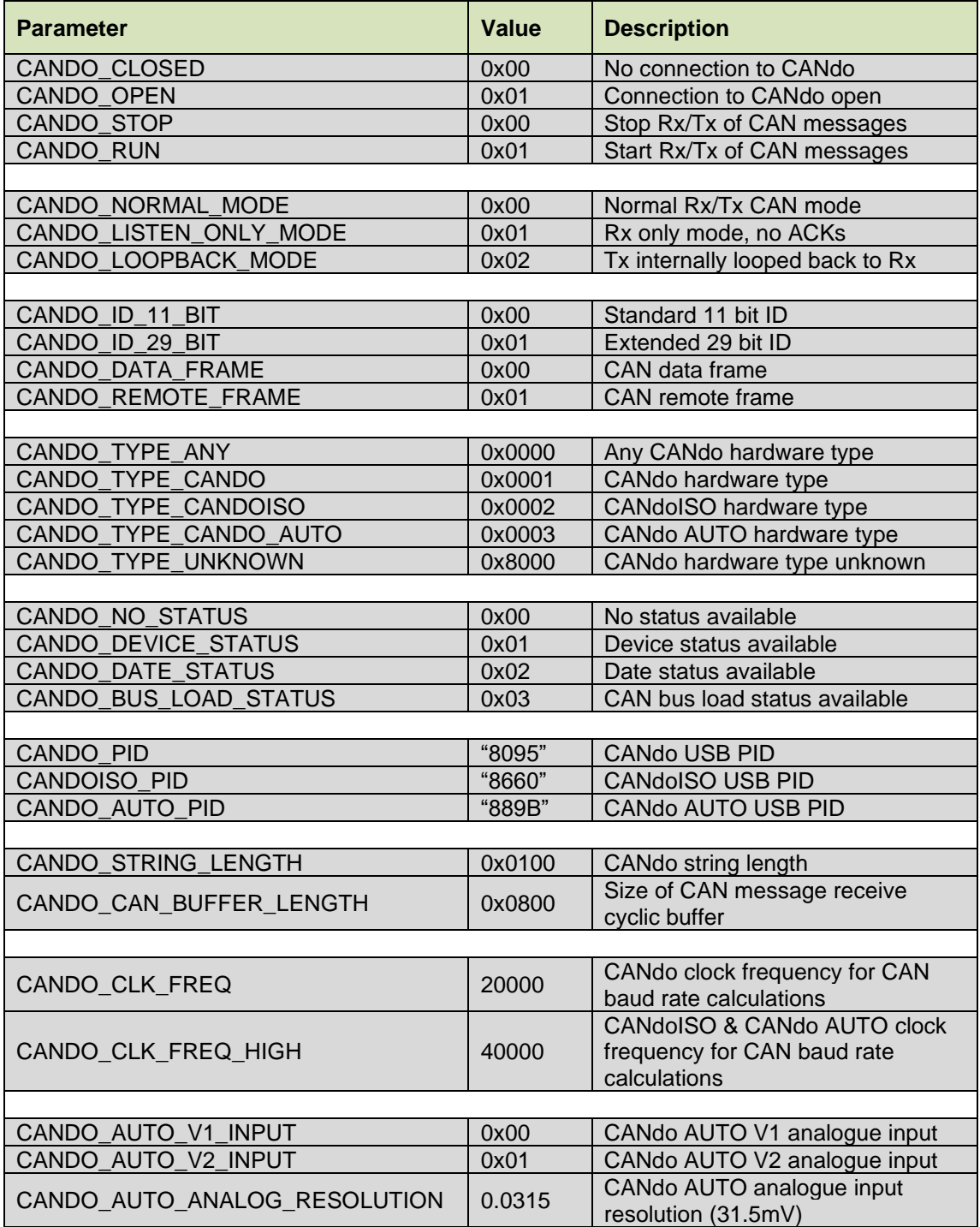

### <span id="page-29-0"></span>4.2 FUNCTION RETURN CODES

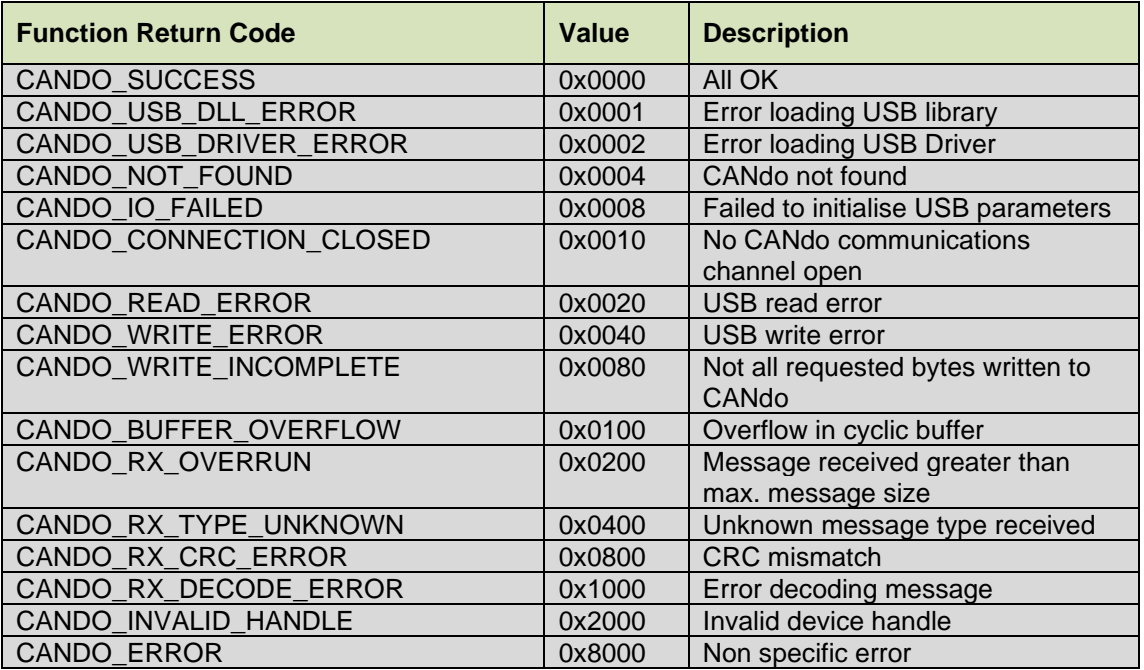

NOTE : Function return codes are logically or'ed, so a function may return more than one code.

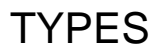

# *TCANdoDeviceString*

```
// Array of characters used to store a CANdo string
typedef unsigned char TCANdoDeviceString[CANDO_STRING_LENGTH];
```
## *TCANdoDevice*

```
// Structure type used to store CANdo identification information
typedef struct TCANdoDevice
{
   int HardwareType; // Hardware type of this CANdo
   TCANdoDeviceString SerialNo; // USB S/N for this CANdo
} TCANdoDevice;
```
**HardwareType** – the CANdo hardware type. The possible values are listed in Appendix A, under constants, of the form 'CANDO\_TYPE\_x'.

**SerialNo** – the device serial number stored as a null terminated 'C' style string.

# *TCANdoUSB*

```
// Structure type used to store info. relating to connected CANdo
typedef struct TCANdoUSB
{
   int TotalNo; // Total no. of CANdo on USB bus
  int No; // No. of this CANdo
  unsigned char OpenFlag; // USB communications channel state
   TCANdoDeviceString Description; // USB descriptor string for CANdo
   TCANdoDeviceString SerialNo; // USB S/N for this CANdo
   HANDLE Handle; // Handle to connected CANdo
} TCANdoUSB;
```
**TotalNo** – the total number of CANdo devices connected to the PC.

**No** – the number of this connected CANdo.

**OpenFlag** – a flag to indicate that the connected device is open (0 = CLOSED, 1 = OPEN) for communication. Do not attempt to communicate with a device if the connection is closed.

**Description** – the device description stored as a null terminated 'C' style string.

**SerialNo** – the device serial number stored as a null terminated 'C' style string.

**Handle** – a windows handle to the connected device, used in all subsequent communication to identify the device.

# *TCANdoCAN*

```
// Structure type used to store a CAN message
typedef struct TCANdoCAN
{
   unsigned char IDE;
   unsigned char RTR;
   unsigned int ID;
   unsigned char DLC;
   unsigned char Data[8];
   unsigned char BusState;
   unsigned int TimeStamp;
} TCANdoCAN;
```
**IDE** – flag to indicate length of CAN ID, 0 = 11 bit ID, 1 = 29 bit ID.

**RTR** – flag to indicate a remote frame,  $0 = data$ ,  $1 =$  remote frame.

**ID** – 11 or 29 bit ID as specified by the IDE flag.

**DLC** – (Data Length Code) no. of bytes in message, 0 – 8 bytes.

**Data** – array of data bytes in message.

**BusState** – CAN bus status. (See 'CAN Bus Status' table below for further details).

**Timestamp** – a timestamp indicating the receive time of the message since starting CANdo. The timestamp resolution is 25.6us per bit.

## *TCANdoCANBuffer*

```
// Structure type used as a cyclic buffer to store decoded CAN messages received from CANdo
typedef struct TCANdoCANBuffer
```

```
{
  TCANdoCAN CANMessage[CANDO_CAN_BUFFER_LENGTH];
  int WriteIndex;
  int ReadIndex;
  unsigned char FullFlag;
} TCANdoCANBuffer;
```
**CANMessage**[…] – cyclic buffer for CAN receive messages. (NOTE : The size of the cyclic buffer is currently fixed within the CANdo.dll/libCANdo.so to the value of CANDO\_CAN\_BUFFER\_LENGTH, this must not be changed.)

**WriteIndex** – write index pointer for cyclic buffer. Automatically incremented within the CANdo.dll/libCANdo.so as new CAN messages are received.

**ReadIndex** – read index pointer for cyclic buffer. Increment this index pointer after reading a message in the cyclic buffer.

**FullFlag** – flag to indicate that the cyclic buffer is full. This occurs when the last free slot in the cyclic buffer is filled with a new message & the write index is incremented so that it equals the read index.

# *TCANdoStatus*

// Structure type used to store status information received from CANdo **typedef struct** TCANdoStatus

```
{
  unsigned char HardwareVersion;
  unsigned char SoftwareVersion;
  unsigned char Status;
  unsigned char BusState;
  unsigned int TimeStamp;
  unsigned char NewFlag;
} TCANdoStatus;
```
**HardwareVersion** – content depends upon the value of the NewFlag parameter (see 'TCANdoStatus Content Versus NewFlag Value' table below for further details) –

- 1) The version of the CANdo hardware x 10. Divide the HardwareVersion by 10 as a float value to get the actual version number, eg.  $21 / 10 = v2.1$
- 2) The CAN bus load whole part as a percentage ranging from  $0 100\%$
- 3) CAN baud rate BRP ranging from 0 127
- 4) V1 Input sample LSB (Least Significant Byte)

**SoftwareVersion** – content depends upon the value of the NewFlag parameter (see 'TCANdoStatus Content Versus NewFlag Value' table below for further details) –

- 1) The version of the CANdo software x 10. Divide the SoftwareVersion by 10 as a float value to get the complete version number, eg.  $10/10 = v1.0$
- 2) Day of manufacture of the device in the range  $1 31$
- 3) The CAN bus load fractional part as a percentage ranging from 0.0 0.9%
- 4) CAN baud rate PHSEG1 & PHSEG2, bits 0-3 = PHSEG1, bits 4-7 = PHSEG2
- 5) V1 Input sample MSB (Most Significant Byte)

**Status** – content depends upon the value of the NewFlag parameter (see 'TCANdoStatus Content Versus NewFlag Value' table below for further details) –

- 1) Internal status of the CANdo device (see the 'CANdo Status' table below for further details)
	- 2) Month of manufacture of the device in the range  $1 12$
	- 3) CAN module receive error counter
	- 4) CAN baud rate PROPSEG, SJW & SAM, bit  $0 =$  SAM, bit  $1 =$  SJW, bits  $4$ -7 = PROPSEG
- 5) V2 Input sample LSB (Least Significant Byte)

**BusState** – content depends upon the value of the NewFlag parameter (see 'TCANdoStatus Content Versus NewFlag Value' table below for further details) –

- 1) CAN bus status (see 'CAN Bus Status' table below for further details)
- 2) Year of manufacture of the device in the range  $1 99$  (2001 2099)
- 3) CAN module transmit error counter
- 4) CAN operating mode (see table below for possible values)

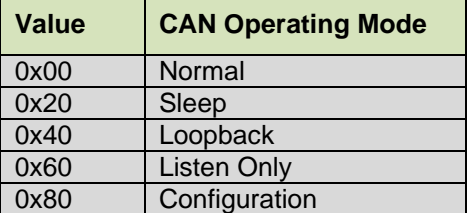

5) V2 Input sample MSB (Most Significant Byte)

**Timestamp** – a timestamp indicating the receive time of the message since starting CANdo. The timestamp resolution is 25.6us per bit.

**NewFlag** – a flag to indicate the arrival of a new status message. Clear this flag after reading the status message.

Prior to v3.0 of the API library, the NewFlag took one of two values, 0 indicated a FALSE state & any other value indicated a TRUE state, ie. a new status message present. From v3.0 of the API library onwards, the NewFlag may take one of several values that indicate the type of status message

present in the TCANdoStatus parameters. The NewFlag may take on any of the values as defined by the constants –

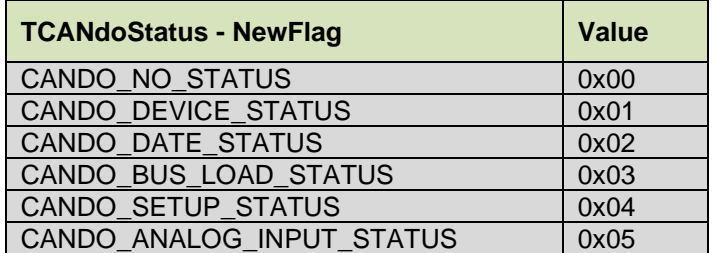

The CANDO\_NO\_STATUS is the equivalent to the old FALSE & indicates the cleared state, ie. no status message present. The CANDO\_DEVICE\_STATUS is equivalent to the old TRUE, indicating a device status message is present in the TCANdoStatus parameters.

The table on the next page details the content of the TCANdoStatus parameters based upon the value of the NewFlag.

### 4.3 TCANdoStatus Content Versus NewFlag Value

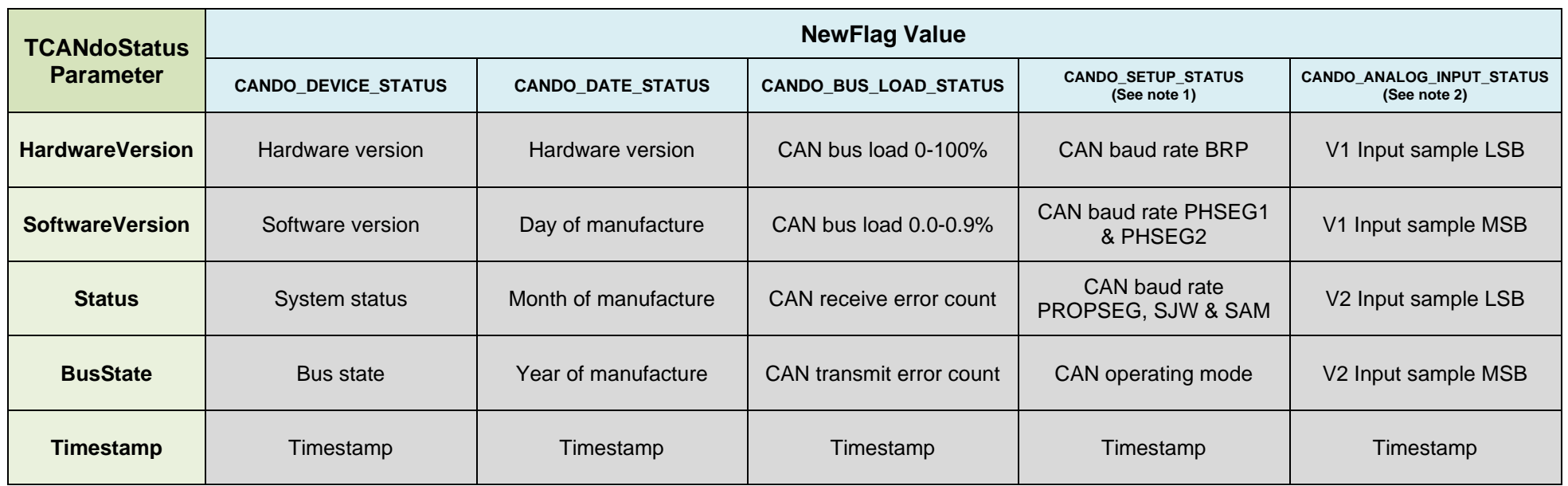

<span id="page-34-0"></span>NOTES :

1. CAN baud rate = 40000000 / (2 x (BRP + 1) x (4 + PHSEG1 + PHSEG2 + PROPSEG))  $\qquad \qquad$  - CANdo AUTO device only

2. Vn Value = { Vn Input sample LSB + (Vn Input sample MSB x 256) } x CANDO\_AUTO\_ANALOG\_RESOLUTION - where n = 1 or 2

 $\overline{a}$ 

### <span id="page-35-0"></span>4.4 CANdo Status

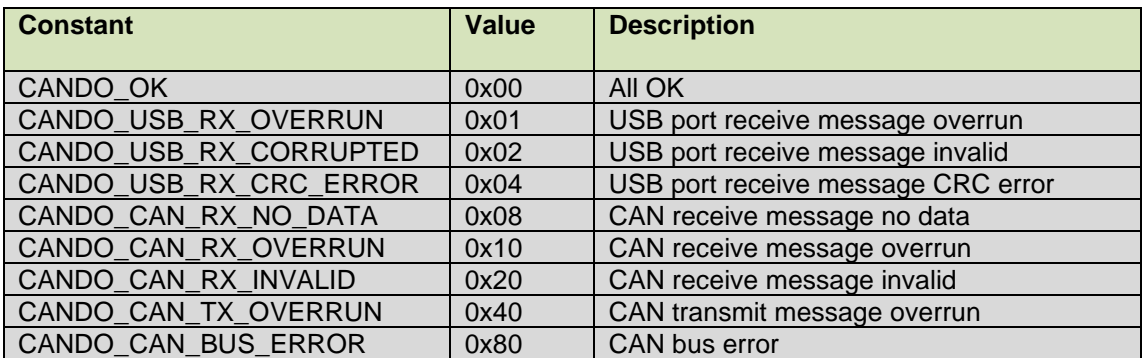

NOTE : These status codes maybe logically or'ed

## <span id="page-35-1"></span>4.5 CAN Bus Status

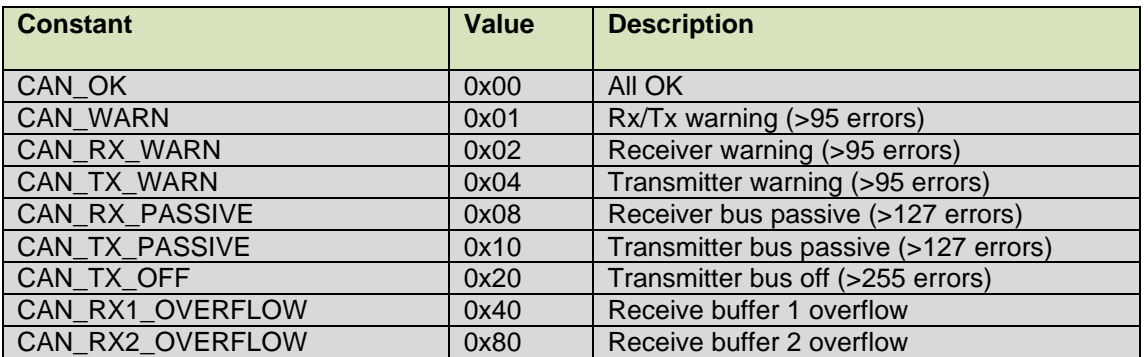

NOTE : These status codes maybe logically or'ed

# <span id="page-36-0"></span>**5 Appendix B – CAN Receive Message Filtering**

CANdo contains two CAN receive message buffers that operate independently, both capable of receiving messages from the CAN bus. Normally these buffers are programmed with no filters applied so that they receive all messages, with both 11 bit & 29 bit IDs. However, filters may be applied to these receive buffers to allow through only messages with an ID that matches at least one of the filters. This is sometimes useful when looking for a particular message or when analysing a heavily loaded bus.

The filtering consists of a mask for each buffer & a set of filters, two filters for buffer 1 & four filters for buffer 2. The mask identifies which bits within the ID are relevant for filtering. If the mask bit is set to a logic '1', then this bit is used to match the corresponding bit in the received message ID with each of the filters in turn. If there is a match between all the relevant bits of the message ID & all the relevant ID bits of at least one of the filters, then the message is accepted by the receive buffer. If there is no match between the filters & the message ID then the message is rejected.

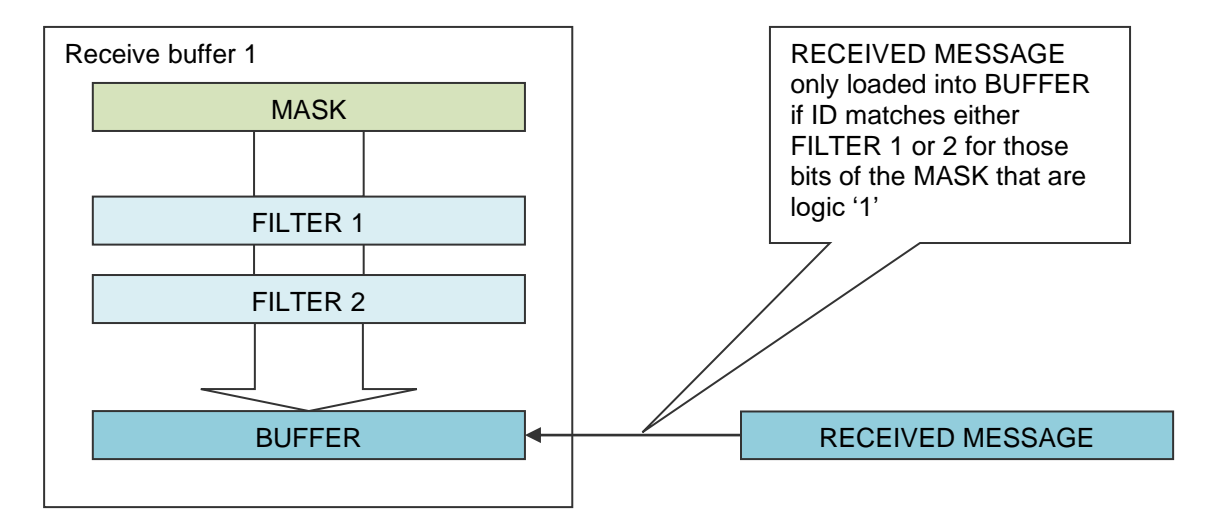

Bits within the mask that are set to a logic '0' are ignored for filtering purposes. Hence, if the mask is all zeroes, '000' (hexadecimal) for an 11 bit mask or '00000000' (hexadecimal) for a 29 bit mask, then the receive buffer accepts all messages.

For example, if the mask & filters of receive buffer 1 are configured for 11 bit ID messages & loaded with the values shown below (all values are in binary),

11100000000 – MASK 00100000000 - FILTER 1 01000000000 – FILTER 2

then only messages with an ID in the range 100 to 2FF (hexadecimal) are accepted by this buffer.

# <span id="page-37-0"></span>**6 Appendix C – Version Revision Notes**

The notes below describe the changes necessary to upgrade an application to use the latest version of the CANdo SDK.

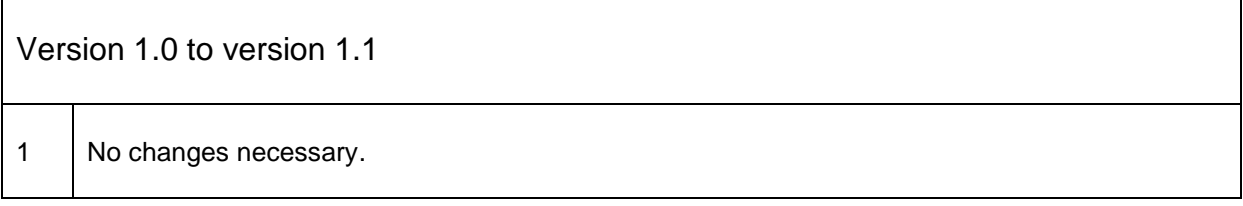

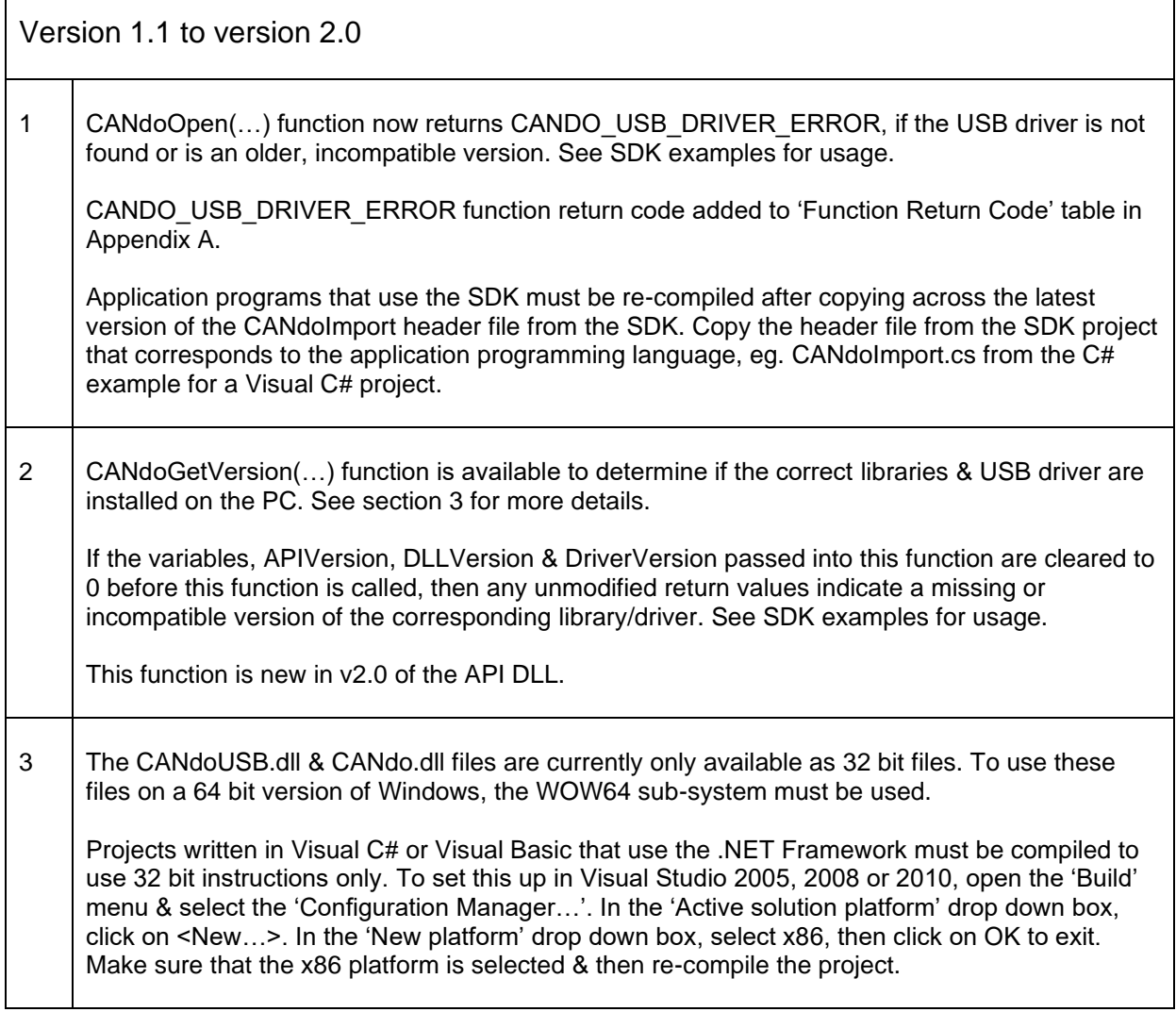

 $\overline{\phantom{a}}$ 

٦

Version 2.0 to version 2.1 1 CANdoClose(...) function now returns a status value to indicate success or otherwise in closing the connection to the CANdo device. No changes are necessary to upgrade from a previous version of the SDK. 2 CANDO INVALID HANDLE function return code added to 'Function Return Code' table in Appendix A. Application programs that use the SDK must be re-compiled after copying across the latest version of the CANdoImport header file from the SDK. Copy the header file from the SDK project that corresponds to the application programming language, eg. CANdoImport.cs from the C# example for a Visual C# project.

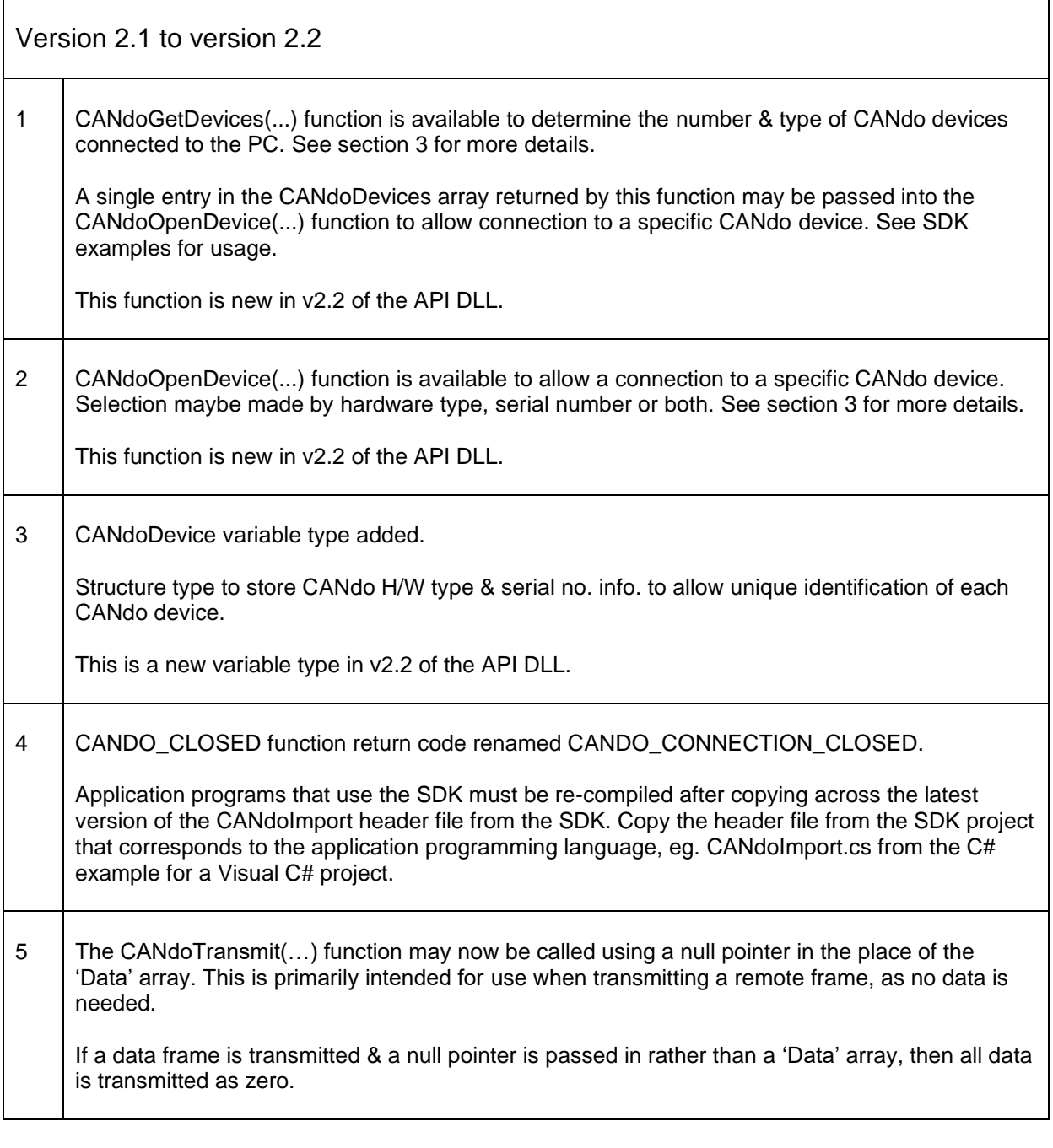

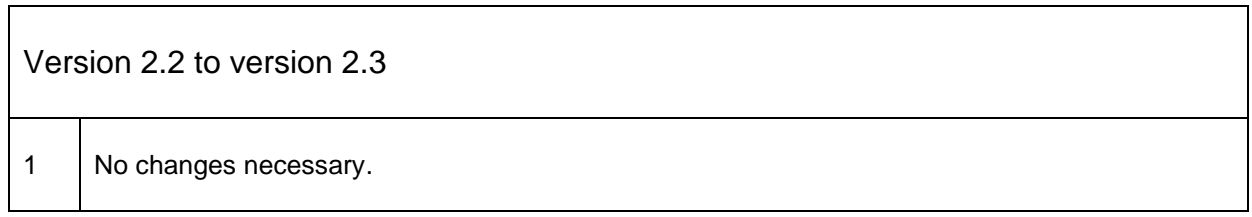

 $\mathbf{r}$ 

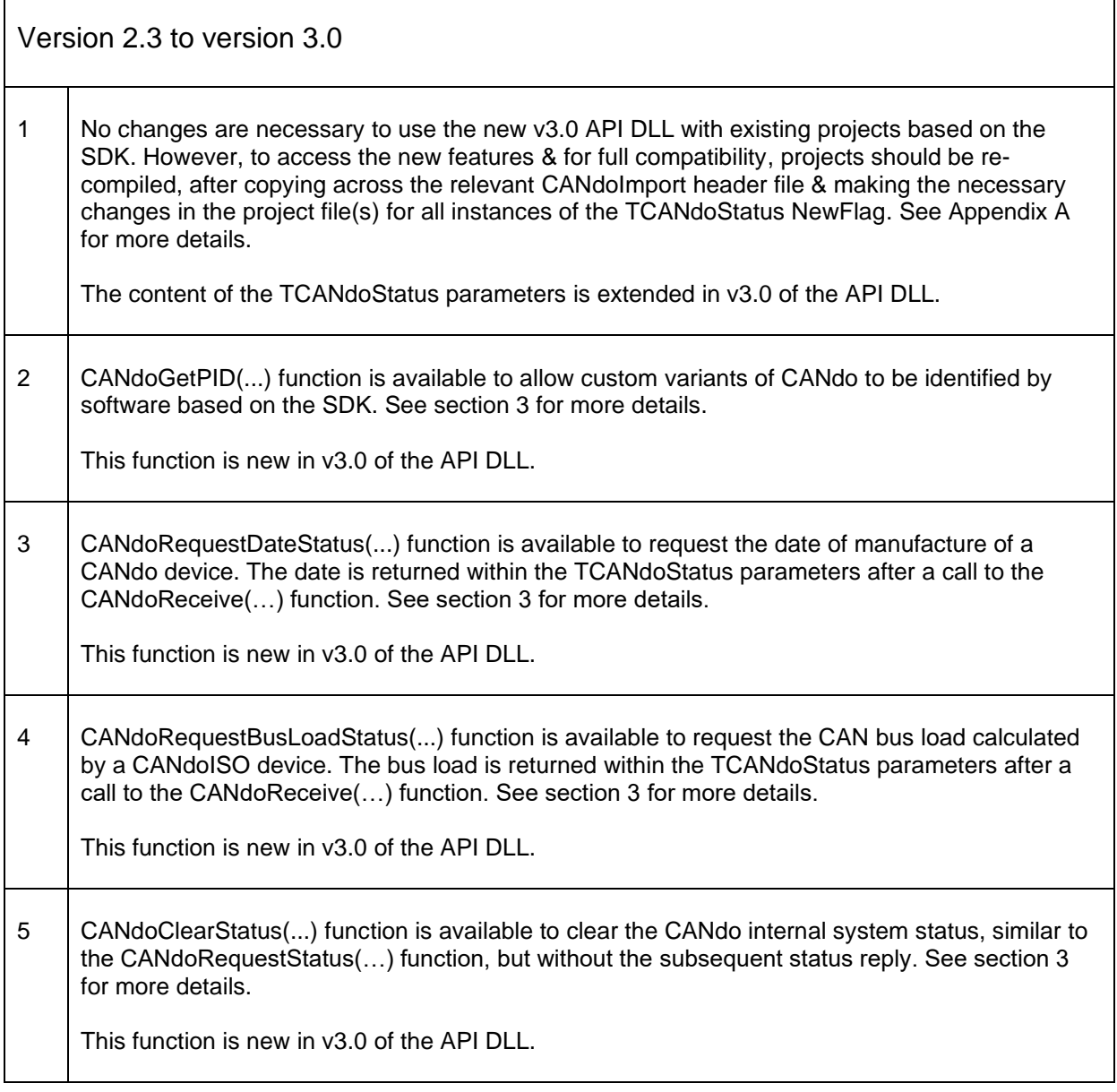

Г

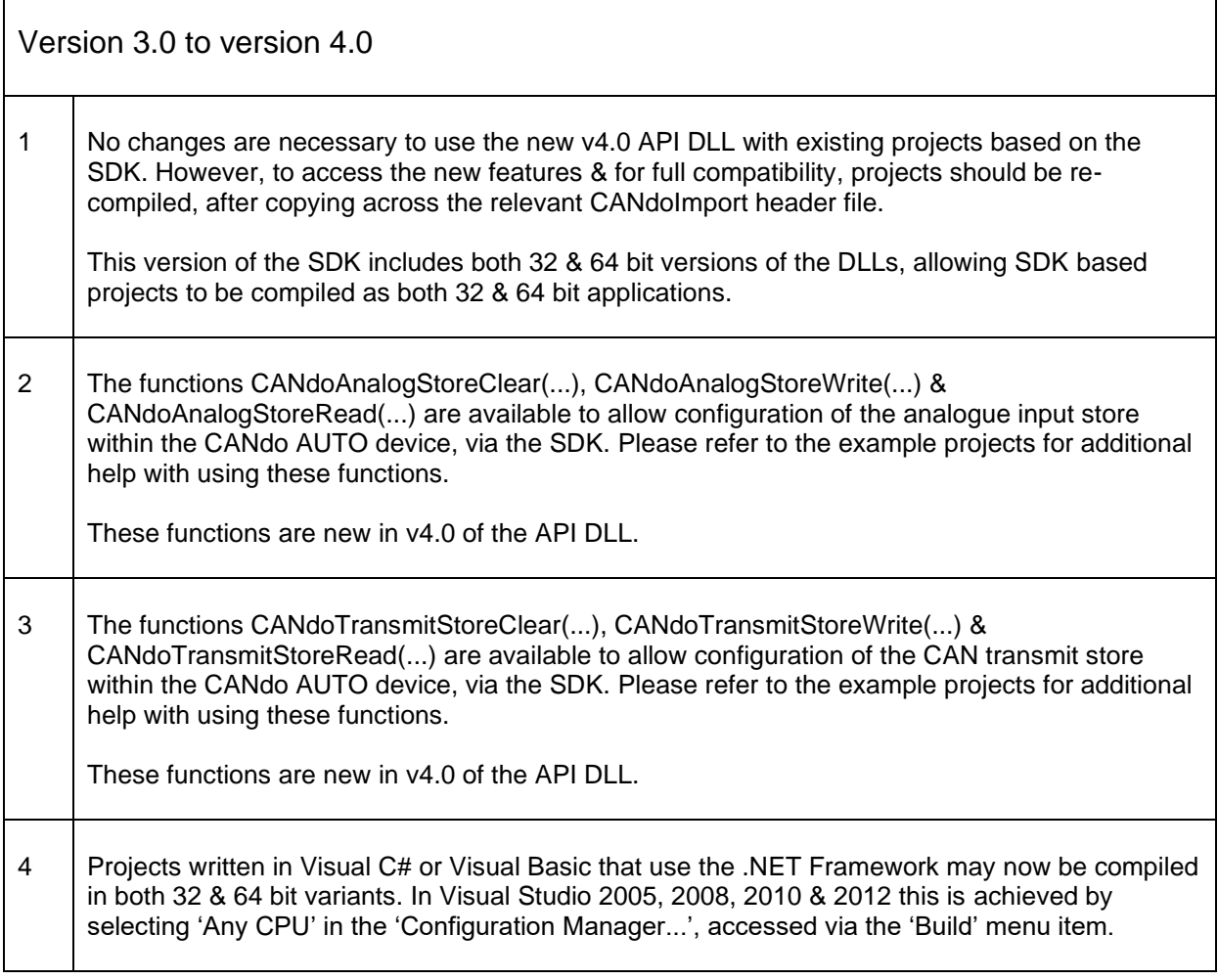

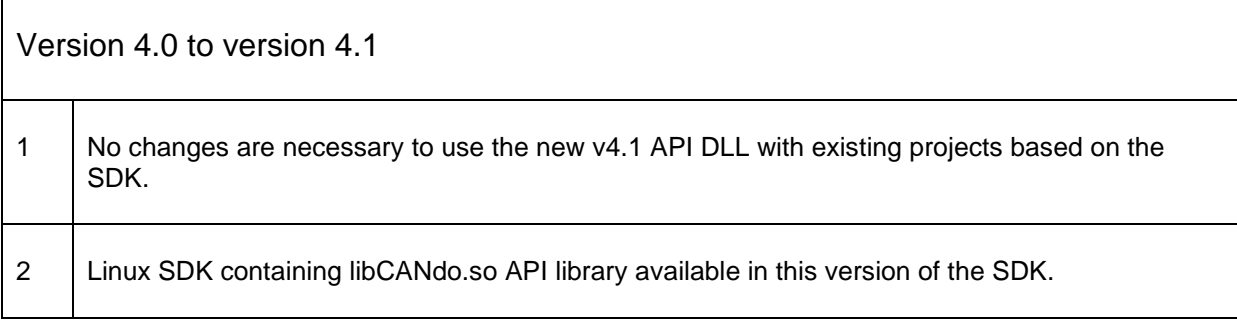

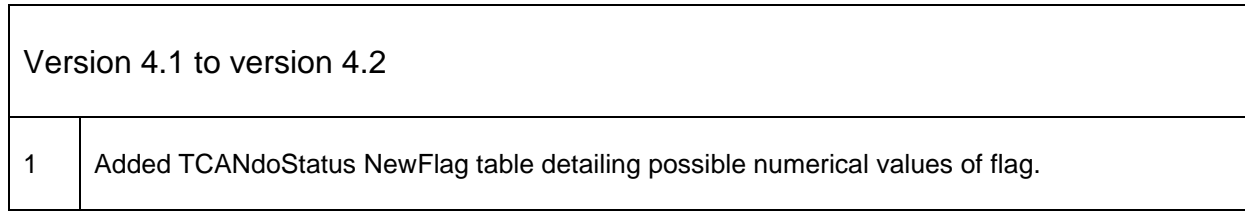

Г

ľ

Ξ

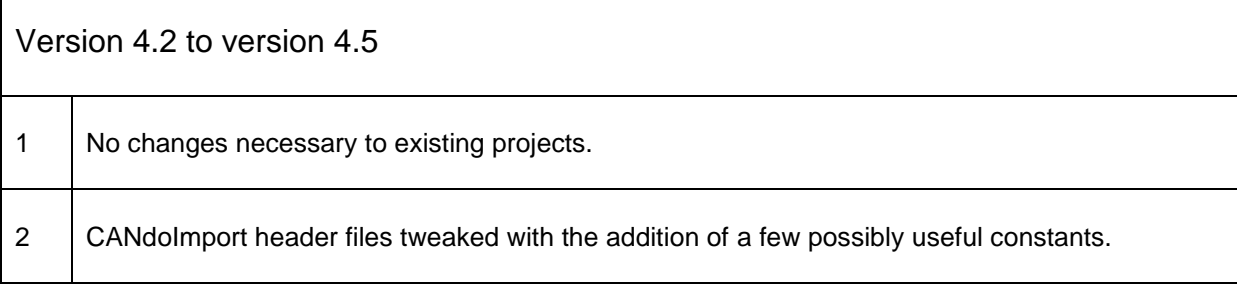

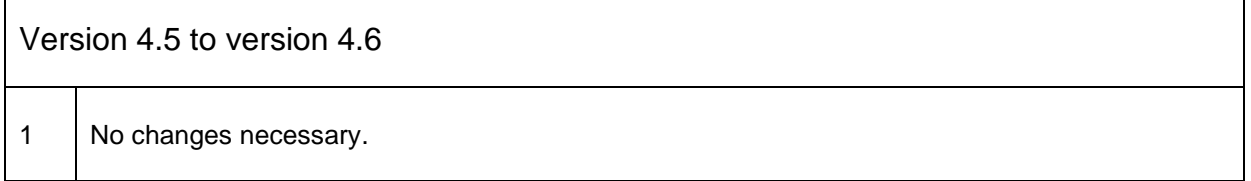

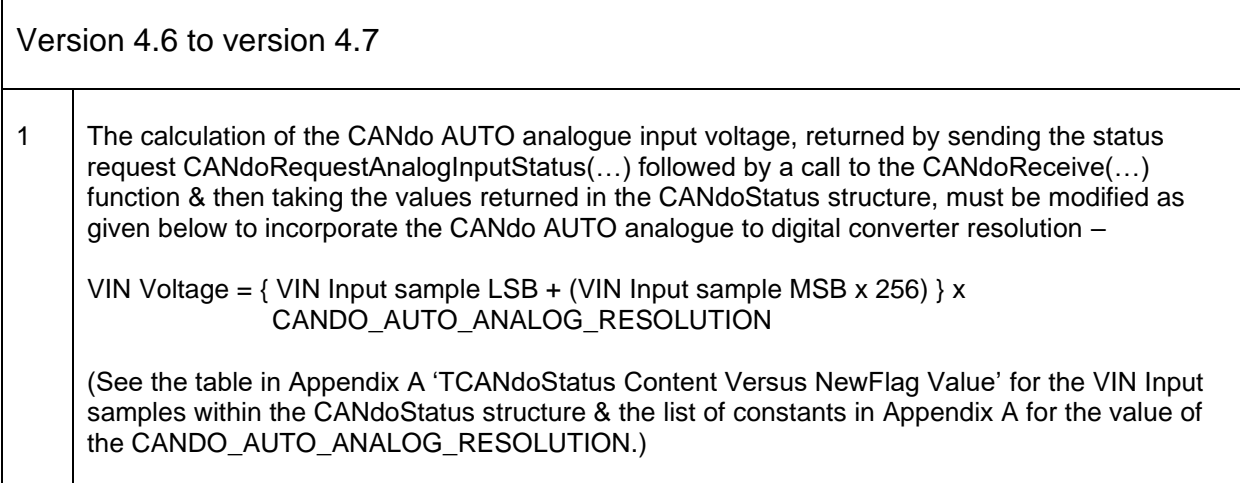

 $\mathsf{L}$ 

٦